# **CoolAMQP Documentation**

*Release 1.2.12*<sub>a</sub>1

**DMS Serwis s.c.**

**Nov 24, 2020**

## **CONTENTS**

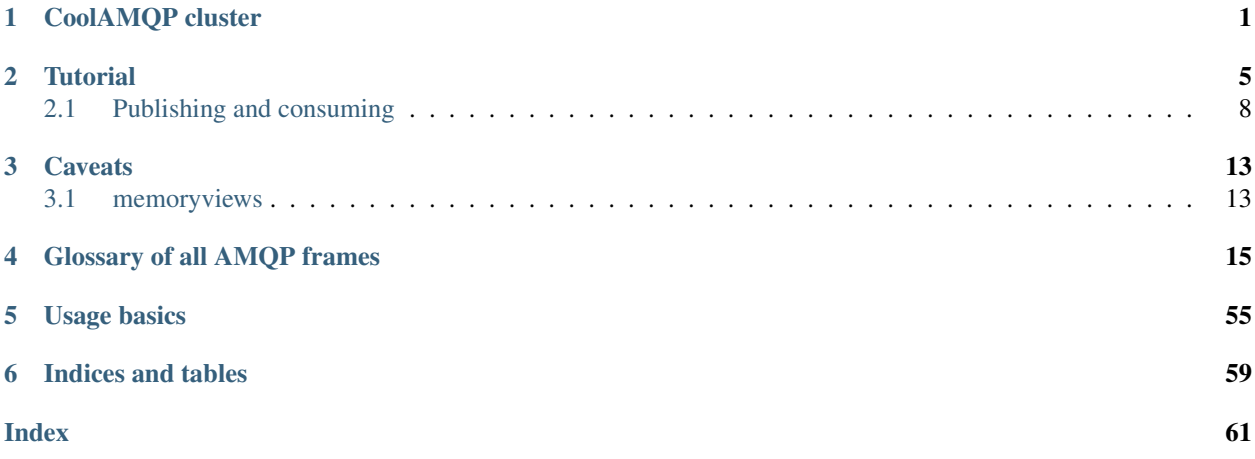

## **CHAPTER**

## **ONE**

## **COOLAMQP CLUSTER**

<span id="page-4-1"></span><span id="page-4-0"></span>**class** coolamqp.clustering.**Cluster**(*nodes*, *on\_fail=None*, *extra\_properties=None*, *log\_frames=None*, *name=None*, *on\_blocked=None*, *tracer=None*)

Frontend for your AMQP needs.

This has ListenerThread.

Call .start() to connect to AMQP.

It is not safe to fork() after .start() is called, but it's OK before.

#### **Parameters**

- **nodes** list of nodes, or a single node. For now, only one is supported.
- **on\_fail** callable/0 to call when connection fails in an unclean way. This is a one-shot
- **extra\_properties** refer to documentation in [/coolamqp/connection/connection.py] Connection. init
- **log\_frames** an object that supports logging each and every frame CoolAMQP sends and receives from the broker
- **name** name to appear in log items and prctl() for the listener thread
- **on blocked** callable to call when ConnectionBlocked/ConnectionUnblocked is received. It will be called with a value of True if connection becomes blocked, and False upon an unblock
- **tracer** tracer, if opentracing is installed
- **bind**(*queue*, *exchange*, *routing\_key*, *persistent=False*, *span=None*, *dont\_trace=False*) Bind a queue to an exchange

**consume**(*queue*, *on\_message=None*, *span=None*, *dont\_trace=False*, *\*args*, *\*\*kwargs*) Start consuming from a queue.

args and kwargs will be passed to Consumer constructor (coolamqp.attaches.consumer.Consumer). Don't use future to notify - it's done here!

Take care not to lose the Consumer object - it's the only way to cancel a consumer!

- **queue** Queue object, being consumed from right now. Note that name of anonymous queue might change at any time!
- **on\_message** callable that will process incoming messages if you leave it at None, messages will be .put into self.events
- **span** optional span, if opentracing is installed

• **dont\_trace** – if True, this won't output a span

<span id="page-5-0"></span>Return type Tuple[Consumer, Future]

Returns a tuple (Consumer instance, and a Future), that tells, when consumer is ready

**declare**(*obj*, *persistent=False*, *span=None*, *dont\_trace=False*) Declare a Queue/Exchange

#### Parameters

- **obj** (tp.Union[Queue, Exchange]) Queue/Exchange object
- **persistent** (bool) should it be redefined upon reconnect?
- **span** (tp. Optional [opentracing. Span]) optional parent span, if opentracing is installed
- **dont\_trace** (bool) if True, a span won't be output

Return type concurrent.futures.Future

#### Returns Future

#### **delete\_queue**(*queue*)

Delete a queue.

**Parameters queue** (coolamqp.objects.Queue) – Queue instance that represents what to delete

#### Return type Future

Returns a Future (will succeed with None or fail with AMQPError)

**drain**(*timeout*, *span=None*, *dont\_trace=False*)

#### Parameters

Return an Event.

- **timeout** time to wait for an event. 0 means return immediately. None means block forever
- **span** optional parent span, if opentracing is installed
- **dont\_trace** if True, this span won't be traced

#### Return type Event

- Returns an Event instance. NothingMuch is returned when there's nothing within a given timoeout
- **publish**(*message*, *exchange=None*, *routing\_key=''*, *tx=None*, *confirm=None*, *span=None*, *dont\_trace=False*)

Publish a message.

- **message** ([Message](#page-11-1)) Message to publish
- **exchange** (tp. Union [Exchange, str, bytes]) exchange to use. Default is the "direct" empty-name exchange.
- **routing\_key** (tp.Union[str, bytes]) routing key to use
- **confirm**  $(tp, Optional[bool])$  Whether to publish it using confirms/transactions. If you choose so, you will receive a Future that can be used to check it broker took responsibility for this message. Note that if tx if False, and message cannot be delivered to broker at once, it will be discarded
- <span id="page-6-0"></span>• **tx** (tp.Optional[bool]) – deprecated, alias for confirm
- **span** (tp.Optional[opentracing.Span]) optionally, current span, if opentracing is installed
- **dont\_trace** (bool) if set to True, a span won't be generated

Return type tp.Optional[Future]

Returns Future to be finished on completion or None, is confirm/tx was not chosen

**shutdown**(*wait=True*)

Terminate all connections, release resources - finish the job.

**Parameters wait** (bool) – block until this is done

Raises **RuntimeError** – if called without start() being called first

Return type None

**start**(*wait=True*, *timeout=10.0*)

Connect to broker. Initialize Cluster.

Only after this call is Cluster usable. It is not safe to fork after this.

#### Parameters

- **wait** (bool) block until connection is ready
- **timeout** (float) timeout to wait until the connection is ready. If it is not, a ConnectionDead error will be raised

#### Raises

- **RuntimeError** called more than once
- **ConnectionDead** failed to connect within timeout

Return type None

## **CHAPTER**

## **TUTORIAL**

<span id="page-8-1"></span><span id="page-8-0"></span>If you want to connect to an AMQP broker, you need: \* its address (and port) \* login and password \* name of the virtual host

An idea of a heartbeat interval would be good, but you can do without. Since CoolAMQP will support clusters in the future, you should define the nodes first. You can do it using \_NodeDefinition\_. See NodeDefinition's documentation for alternative ways to do this, but here we will use the AMQP connection string.

```
class coolamqp.objects.NodeDefinition(*args, **kwargs)
    Definition of a reachable AMQP node.
```
This object is hashable.

```
>>> a = NodeDefinition(host='192.168.0.1', user='admin', password='password',
>>> virtual_host='vhost')
```
or

**>>>** a = NodeDefinition('192.168.0.1', 'admin', 'password')

or

```
>>> a = NodeDefinition('amqp://user:password@host/virtual_host')
```
or

```
>>> a = NodeDefinition('amqp://user:password@host:port/virtual_host', hearbeat=20)
```
AMQP connection string may be either bytes or str/unicode

Additional keyword parameters that can be specified: heartbeat - heartbeat interval in seconds port - TCP port to use. Default is 5672

Raises **ValueError** – invalid parameters

```
from coolamqp.objects import NodeDefinition
node = NodeDefinition('amqp://user@password:host/vhost')
```
Cluster instances are used to interface with the cluster (or a single broker). It accepts a list of nodes:

```
from coolamqp.clustering import Cluster
cluster = Cluster([node], name='My Cluster')
cluster.start(wait=True)
```
<span id="page-9-0"></span>*wait=True* will block until connection is completed. After this, you can use other methods.

*name* is optional. If you specify it, and have [prctl](https://pypi.org/project/python-prctl/) installed, the thread will receive a provided label, postfixed by AMQP listener thread.

**class** coolamqp.clustering.**Cluster**(*nodes*, *on\_fail=None*, *extra\_properties=None*, *log\_frames=None*, *name=None*, *on\_blocked=None*, *tracer=None*)

Frontend for your AMQP needs.

This has ListenerThread.

Call .start() to connect to AMQP.

It is not safe to fork() after .start() is called, but it's OK before.

## **Parameters**

- **nodes** list of nodes, or a single node. For now, only one is supported.
- **on fail** callable/0 to call when connection fails in an unclean way. This is a one-shot
- **extra\_properties** refer to documentation in [/coolamqp/connection/connection.py] Connection.\_\_init\_\_
- **log\_frames** an object that supports logging each and every frame CoolAMQP sends and receives from the broker
- **name** name to appear in log items and prctl() for the listener thread
- **on\_blocked** callable to call when ConnectionBlocked/ConnectionUnblocked is received. It will be called with a value of True if connection becomes blocked, and False upon an unblock
- **tracer** tracer, if opentracing is installed

**bind**(*queue*, *exchange*, *routing\_key*, *persistent=False*, *span=None*, *dont\_trace=False*) Bind a queue to an exchange

**consume**(*queue*, *on\_message=None*, *span=None*, *dont\_trace=False*, *\*args*, *\*\*kwargs*) Start consuming from a queue.

args and kwargs will be passed to Consumer constructor (coolamqp.attaches.consumer.Consumer). Don't use future\_to\_notify - it's done here!

Take care not to lose the Consumer object - it's the only way to cancel a consumer!

#### Parameters

- **queue** Queue object, being consumed from right now. Note that name of anonymous queue might change at any time!
- **on\_message** callable that will process incoming messages if you leave it at None, messages will be .put into self.events
- **span** optional span, if opentracing is installed
- **dont\_trace** if True, this won't output a span

Return type Tuple[Consumer, Future]

Returns a tuple (Consumer instance, and a Future), that tells, when consumer is ready

**declare**(*obj*, *persistent=False*, *span=None*, *dont\_trace=False*) Declare a Queue/Exchange

- <span id="page-10-0"></span>• **obj** (tp.Union[Queue, Exchange]) – Queue/Exchange object
- **persistent** (bool) should it be redefined upon reconnect?
- **span** (tp. Optional [opentracing. Span]) optional parent span, if opentracing is installed
- **dont**  $trace (bool) if True, a span won't be output$

#### Return type concurrent.futures.Future

#### Returns Future

**delete\_queue**(*queue*)

Delete a queue.

**Parameters queue** (coolamqp.objects.Queue) – Queue instance that represents what to delete

#### Return type Future

Returns a Future (will succeed with None or fail with AMQPError)

**drain**(*timeout*, *span=None*, *dont\_trace=False*) Return an Event.

#### **Parameters**

- **timeout** time to wait for an event. 0 means return immediately. None means block forever
- **span** optional parent span, if opentracing is installed
- **dont\_trace** if True, this span won't be traced

#### Return type Event

Returns an Event instance. NothingMuch is returned when there's nothing within a given timoeout

**publish**(*message*, *exchange=None*, *routing\_key=''*, *tx=None*, *confirm=None*, *span=None*, *dont\_trace=False*) Publish a message.

#### Parameters

- **message** ([Message](#page-11-1)) Message to publish
- **exchange** (tp. Union [Exchange, str, bytes]) exchange to use. Default is the "direct" empty-name exchange.
- **routing\_key** (tp.Union[str, bytes]) routing key to use
- **confirm** (tp. Optional [bool]) Whether to publish it using confirms/transactions. If you choose so, you will receive a Future that can be used to check it broker took responsibility for this message. Note that if tx if False, and message cannot be delivered to broker at once, it will be discarded
- **tx** (tp.Optional[bool]) deprecated, alias for confirm
- **span** (tp.Optional[opentracing.Span]) optionally, current span, if opentracing is installed
- **dont\_trace** (bool) if set to True, a span won't be generated

#### Return type tp.Optional[Future]

Returns Future to be finished on completion or None, is confirm/tx was not chosen

#### <span id="page-11-2"></span>**shutdown**(*wait=True*)

Terminate all connections, release resources - finish the job.

Parameters **wait** (bool) – block until this is done

Raises **RuntimeError** – if called without start() being called first

Return type None

**start**(*wait=True*, *timeout=10.0*)

Connect to broker. Initialize Cluster.

Only after this call is Cluster usable. It is not safe to fork after this.

#### Parameters

- **wait** (bool) block until connection is ready
- **timeout** (float) timeout to wait until the connection is ready. If it is not, a ConnectionDead error will be raised

## Raises

- **RuntimeError** called more than once
- **ConnectionDead** failed to connect within timeout

Return type None

## <span id="page-11-0"></span>**2.1 Publishing and consuming**

Connecting is boring. After we do, we want to do something! Let's try sending a message, and receiving it. To do that, you must first define a queue, and register a consumer.

```
from coolamqp.objects import Queue
queue = Queue(u'my_queue', auto_delete=True, exclusive=True)
consumer, consume_confirm = cluster.consume(queue, no_ack=False)
consume_confirm.result() # wait for consuming to start
```
This will create an auto-delete and exclusive queue. After than, a consumer will be registered for this queue. \_no\_ack=False\_ will mean that we have to manually confirm messages.

You can specify a callback, that will be called with a message if one's received by this consumer. Since we did not do that, this will go to a generic queue belonging to \_Cluster\_.

\_consumer\_ is a \_Consumer\_ object. This allows us to do some things with the consumer (such as setting QoS), but most importantly it allows us to cancel it later. \_consume\_confirm\_ is a \_Future\_, that will succeed when AMQP  $\Delta$ basic.consume-o $k$  is received.

To send a message we need to construct it first, and later publish:

```
from coolamqp.objects import Message
msg = Message(b'hello world', properties=Message.Properties())
cluster.publish(msg, routing_key=u'my_queue')
```
<span id="page-11-1"></span>**class** coolamqp.objects.**Message**(*body*, *properties=None*) An AMQP message. Has a binary body, and some properties.

<span id="page-12-0"></span>Properties is a highly regularized class - see coolamqp.framing.definitions.BasicContentPropertyList for a list of possible properties.

#### Parameters

- **body** (anything with a buffer interface) stream of octets
- **properties** (MessageProperties instance, None or a dict (SLOW! )) – AMQP properties to be sent along. default is 'no properties at all' You can pass a dict - it will be passed to MessageProperties, but it's slow - don't do that.

#### **Properties**

alias of coolamqp.framing.definitions.BasicContentPropertyList

This creates a message with no properties, and sends it through default (direct) exchange to our queue. Note that CoolAMQP simply considers your messages to be bags of bytes + properties. It will not modify them, nor decode, and will always expect and return bytes.

To actually get our message, we need to start a consumer first. To do that, just invoke:

cons, fut = cluster.consume(Queue('name of the queue'), \*\*kwargs)

Where kwargs are passed directly to Consumer class. cons is a Consumer object, and fut is a Future that will happen when listening has been registered on target server.

**class** coolamqp.attaches.**Consumer**(*queue*, *on\_message*, *span=None*, *no\_ack=True*, *qos=None*, *cancel\_on\_failure=False*, *future\_to\_notify=None*, *fail\_on\_first\_time\_resource\_locked=False*, *body\_receive\_mode=0*)

This object represents a consumer in the system.

Consumer may reside on any AMQP broker, this is to be decided by CoolAMQP. Consumer, when created, has the state of ST\_SYNCING. CoolAMQP will try to declare the consumer where it makes most sense for it to be.

If it succeeds, the consumer will enter state ST\_ONLINE, and callables on\_start will be called. This means that broker has confirmed that this consumer is operational and receiving messages.

Note that does not attempt to cancel consumers, or any of such nonsense. Having a channel per consumer gives you the unique possibility of simply closing the channel. Since this implies cancelling the consumer, here you go.

## WARNING: READ DEFAULT VALUES IN CONSTRUCTOR! TAKE CARE WHAT YOUR CONSUMERS DO!

You can subscribe to be informed when the consumer is cancelled (for any reason, server or client side) with:

```
>>> con, fut = Cluster.consume(...)
>>> def im_called_on_cancel_for_any_reason(): # must have arity of 0
>>> ..
>>> con.on_cancel.add(im_called_on_cancel_for_any_reason)
>>> con.cancel()
```
Or, if RabbitMQ is in use, you can be informed upon a Consumer Cancel Notification:

**>>>** con.on\_broker\_cancel.add(im\_cancelled\_by\_broker)

#### **Parameters**

• **queue** (coolamqp.objects.Queue) – Queue object, being consumed from right now. Note that name of anonymous queue might change at any time!

- <span id="page-13-0"></span>• **on message** (callable(ReceivedMessage instance)) – callable that will process incoming messages
- **span** optional span, if opentracing is installed
- **no\_ack** (bool) Will this consumer require acknowledges from messages?
- **qos** (tuple(int, int) or tuple(None, int) or int) a tuple of (prefetch size, prefetch window) for this consumer, or an int (prefetch window only). If an int is passed, prefetch size will be set to 0 (which means undefined), and this int will be used for prefetch window
- **cancel\_on\_failure** (bool) Consumer will cancel itself when link goes down
- **future\_to\_notify** (concurrent.futures.Future) Future to succeed when this consumer goes online for the first time. This future can also raise with AMQPError if it fails to.
- fail\_on\_first\_time\_resource\_locked (bool) When consumer is declared for the first time, and RESOURCE\_LOCKED is encountered, it will fail the future with ResourceLocked, and consumer will cancel itself. By default it will retry until success is made. If the consumer doesn't get the chance to be declared - because of a connection fail next reconnect will consider this to be SECOND declaration, ie. it will retry ad infinitum
- **body\_receive\_mode** (a property of BodyReceiveMode) how should message.body be received. This has a performance impact

#### **cancel**()

Cancel the customer.

.ack() or .nack() for messages from this customer will have no effect.

#### Return type Future

Returns a Future to tell when it's done. The future will always succeed - sooner, or later. NOTE: Future is OK'd when entire channel is destroyed

## **on\_broker\_cancel**

public, called on Customer Cancel Notification

## **on\_cancel**

public, called on cancel for any reason

#### **on\_close**(*payload=None*)

Handle closing the channel. It sounds like an exception...

This is done in two steps: 1. self.state <- ST\_OFFLINE, on\_event(EV\_OFFLINE) upon detecting

that no more messages will be there

2. self.channel\_id <- None, channel is returned to Connection - c hannel has been physically torn down

Note, this can be called multiple times, and eventually with None.

## Return type None

#### **on\_delivery**(*sth*)

Callback for delivery-related shit

Parameters **sth** – AMQPMethodFrame WITH basic-deliver, AMQPHeaderFrame or AMQP-BodyFrame

## <span id="page-14-0"></span>**on\_operational**(*operational*)

[EXTEND ME] Called by internal methods (on\_\*) when channel has achieved (or lost) operational status.

If this is called with operational=True, then for sure it will be called with operational=False.

This will, therefore, get called an even number of times.

## Called by Channeler, when:

- Channeler.on\_close gets called and state is ST\_ONLINE on\_close registers ChannelClose, ChannelCloseOk, BasicCancel
- Parameters operational (bool) True if channel has just become operational, False if it has just become useless.

Return type None

## **on\_setup**(*payload*)

Called with different kinds of frames - during setup

## Return type None

**set\_qos**(*prefetch\_size*, *prefetch\_count*) Set new QoS for this consumer.

## Parameters

- **prefetch\_size** (int) prefetch in octets
- **prefetch\_count** (int) prefetch in whole messages

Return type None

## **CHAPTER**

## **THREE**

## **CAVEATS**

<span id="page-16-0"></span>Things to look out for

## <span id="page-16-1"></span>**3.1 memoryviews**

Since CoolAMQP tries to be fast, it uses memoryviews everywhere. ReceivedMessage properties, and message properties therefore, are memoryviews. So, it you wanted to read the routing key a message was sent with, or message's encoding, you should do:

```
received_msg.routing_key.to_bytes()
received_msg.properties.content_encoding.to_bytes()
```
Only the body property of the message will be a byte object (and not even that it you explicitly ask otherwise).

Note that YOU, when sending messages, should not use memoryviews. Pass proper byte objects and text objects as required.

AMQPError's returned to you via futures will also have memoryviews as reply\_text, although they will properly display that once <u>\_\_repr\_\_</u> or \_\_str\_\_ is called on them.

It was considered whether to unserialize short fields, such as **routing\_key** or **exchange**, but it was decided against. Creating a new memoryview carries at least much overhead as an empty string, but there's no need to copy. Plus, it's not known whether you will use these strings at all!

If you need to, you got memoryviews. Plus they support the **eq\_** protocol, which should cover most use cases without even converting.

## **CHAPTER**

## **FOUR**

## **GLOSSARY OF ALL AMQP FRAMES**

<span id="page-18-3"></span><span id="page-18-1"></span><span id="page-18-0"></span>**class** coolamqp.framing.definitions.**ConnectionBlocked**(*reason*) This method indicates that a connection has been blocked

and does not accept new publishes.

**classmethod from\_buffer**(*buf*, *start\_offset*) Construct this frame from a buffer

#### Parameters

- **buf** (buffer or memoryview) a buffer to construct the frame from
- **offset**  $(int)$  offset the argument portion begins at

Return type *[ConnectionBlocked](#page-18-1)*

Returns an instance of this class

Raises **ValueError** – invalid data

#### **get\_size**()

Calculate the size of this frame.

Needs to be overloaded, unless you're a class with IS\_CONTENT\_STATIC

Return type int

Returns int, size of argument section

Raises **RuntimeError** – this class isn't IS\_CONTENT\_STATIC and this method was called directly. In this case, you should have rather subclassed it.

#### **write\_arguments**(*buf*)

Write the argument portion of this frame into target buffer.

**Parameters buf**  $(tp, BinaryIO)$  – buffer to write to

Raises **ValueError** – some field here is invalid!

Return type None

<span id="page-18-2"></span>**class** coolamqp.framing.definitions.**ConnectionClose**(*reply\_code*, *reply\_text*, *class\_id*, *method\_id*)

Request a connection close

This method indicates that the sender wants to close the connection. This may be due to internal conditions (e.g. a forced shut-down) or due to an error handling a specific method, i.e. an exception. When a close is due to an exception, the sender provides the class and method id of the method which caused the exception.

- <span id="page-19-2"></span>• **class id** (int, 16 bit unsigned (class-id in AMOP)) – Failing method class When the close is provoked by a method exception, this is the class of the method.
- **method\_id** (int, 16 bit unsigned (method-id in AMQP)) Failing method id When the close is provoked by a method exception, this is the ID of the method.

## **classmethod from\_buffer**(*buf*, *start\_offset*)

Construct this frame from a buffer

#### Parameters

- **buf** (buffer or memoryview) a buffer to construct the frame from
- **offset** (int) offset the argument portion begins at

#### Return type *[ConnectionClose](#page-18-2)*

Returns an instance of this class

#### Raises **ValueError** – invalid data

#### **get\_size**()

Calculate the size of this frame.

Needs to be overloaded, unless you're a class with IS\_CONTENT\_STATIC

Return type int

Returns int, size of argument section

**Raises RuntimeError** – this class isn't IS\_CONTENT\_STATIC and this method was called directly. In this case, you should have rather subclassed it.

### **write\_arguments**(*buf*)

Write the argument portion of this frame into target buffer.

**Parameters buf**  $(tp, BinaryIO)$  – buffer to write to

Raises **ValueError** – some field here is invalid!

Return type None

#### <span id="page-19-0"></span>**class** coolamqp.framing.definitions.**ConnectionCloseOk**

Confirm a connection close

This method confirms a Connection.Close method and tells the recipient that it is safe to release resources for the connection and close the socket.

## **classmethod from\_buffer**(*buf*, *start\_offset*)

Construct this frame from a buffer

## **Parameters**

- **buf** (buffer or memoryview) a buffer to construct the frame from
- **offset**  $(int)$  offset the argument portion begins at

Return type *[ConnectionCloseOk](#page-19-0)*

Returns an instance of this class

## Raises **ValueError** – invalid data

```
class coolamqp.framing.definitions.ConnectionOpen(virtual_host)
    Open connection to virtual host
```
<span id="page-20-2"></span>This method opens a connection to a virtual host, which is a collection of resources, and acts to separate multiple application domains within a server. The server may apply arbitrary limits per virtual host, such as the number of each type of entity that may be used, per connection and/or in total.

Parameters **virtual\_host** (binary type (max length 255) (path in AMQP)) – Virtual host name The name of the virtual host to work with.

#### **classmethod from\_buffer**(*buf*, *start\_offset*)

Construct this frame from a buffer

## Parameters

- **buf** (buffer or memoryview) a buffer to construct the frame from
- **offset** (int) offset the argument portion begins at

#### Return type *[ConnectionOpen](#page-19-1)*

Returns an instance of this class

## Raises **ValueError** – invalid data

## **get\_size**()

Calculate the size of this frame.

Needs to be overloaded, unless you're a class with IS\_CONTENT\_STATIC

Return type int

Returns int, size of argument section

**Raises RuntimeError** – this class isn't IS\_CONTENT\_STATIC and this method was called directly. In this case, you should have rather subclassed it.

#### **write\_arguments**(*buf*)

Write the argument portion of this frame into target buffer.

**Parameters buf**  $(tp, BinaryIO)$  – buffer to write to

Raises **ValueError** – some field here is invalid!

Return type None

## <span id="page-20-0"></span>**class** coolamqp.framing.definitions.**ConnectionOpenOk**

Signal that connection is ready

This method signals to the client that the connection is ready for use.

## **classmethod from\_buffer**(*buf*, *start\_offset*)

Construct this frame from a buffer

#### **Parameters**

- **buf** (buffer or memoryview) a buffer to construct the frame from
- **offset**  $(int)$  offset the argument portion begins at

#### Return type *[ConnectionOpenOk](#page-20-0)*

Returns an instance of this class

Raises **ValueError** – invalid data

```
class coolamqp.framing.definitions.ConnectionStart(version_major, version_minor,
                                                           server_properties, mechanisms,
                                                           locales)
```
Start connection negotiation

<span id="page-21-1"></span>This method starts the connection negotiation process by telling the client the protocol version that the server proposes, along with a list of security mechanisms which the client can use for authentication.

#### Parameters

- **version\_major** (int, 8 bit unsigned (octet in AMQP)) Protocol major version The major version number can take any value from 0 to 99 as defined in the AMQP specification.
- **version\_minor** (int, 8 bit unsigned (octet in AMQP)) Protocol minor version The minor version number can take any value from 0 to 99 as defined in the AMQP specification.
- **server\_properties** (table. See coolamqp.uplink.framing. field\_table (peer-properties in AMQP)) – Server properties The properties SHOULD contain at least these fields: "host", specifying the server host name or address, "product", giving the name of the server product, "version", giving the name of the server version, "platform", giving the name of the operating system, "copyright", if appropriate, and "information", giving other general information.
- **mechanisms** (binary type (longstr in AMQP)) Available security mechanisms A list of the security mechanisms that the server supports, delimited by spaces.
- **locales** (binary type (longstr in AMQP)) Available message locales A list of the message locales that the server supports, delimited by spaces. The locale defines the language in which the server will send reply texts.

## **classmethod from\_buffer**(*buf*, *start\_offset*)

Construct this frame from a buffer

## **Parameters**

- **buf** (buffer or memoryview) a buffer to construct the frame from
- **offset** (int) offset the argument portion begins at

Return type *[ConnectionStart](#page-20-1)*

Returns an instance of this class

Raises **ValueError** – invalid data

## **get\_size**()

Calculate the size of this frame.

Needs to be overloaded, unless you're a class with IS\_CONTENT\_STATIC

Return type int

Returns int, size of argument section

Raises **RuntimeError** – this class isn't IS\_CONTENT\_STATIC and this method was called directly. In this case, you should have rather subclassed it.

#### **write\_arguments**(*buf*)

Write the argument portion of this frame into target buffer.

**Parameters buf**  $(tp, BinaryIO)$  – buffer to write to

Raises **ValueError** – some field here is invalid!

Return type None

```
class coolamqp.framing.definitions.ConnectionSecure(challenge)
```
Security mechanism challenge

<span id="page-22-1"></span>The SASL protocol works by exchanging challenges and responses until both peers have received sufficient information to authenticate each other. This method challenges the client to provide more information.

Parameters challenge (binary type (longstr in AMQP)) – Security challenge data Challenge information, a block of opaque binary data passed to the security mechanism.

**classmethod from\_buffer**(*buf*, *start\_offset*)

Construct this frame from a buffer

**Parameters** 

• **buf** (buffer or memoryview) – a buffer to construct the frame from

• **offset** (int) – offset the argument portion begins at

Return type *[ConnectionSecure](#page-21-0)*

Returns an instance of this class

Raises **ValueError** – invalid data

#### **get\_size**()

Calculate the size of this frame.

Needs to be overloaded, unless you're a class with IS\_CONTENT\_STATIC

Return type int

Returns int, size of argument section

Raises **RuntimeError** – this class isn't IS\_CONTENT\_STATIC and this method was called directly. In this case, you should have rather subclassed it.

### **write\_arguments**(*buf*)

Write the argument portion of this frame into target buffer.

**Parameters buf**  $(tp, BinaryIO)$  – buffer to write to

Raises **ValueError** – some field here is invalid!

Return type None

<span id="page-22-0"></span>**class** coolamqp.framing.definitions.**ConnectionStartOk**(*client\_properties*, *mechanism*, *response*, *locale*)

Select security mechanism and locale

This method selects a SASL security mechanism.

- **client\_properties** (table. See coolamqp.uplink.framing. field\_table (peer-properties in AMQP)) – Client properties The properties SHOULD contain at least these fields: "product", giving the name of the client product, "version", giving the name of the client version, "platform", giving the name of the operating system, "copyright", if appropriate, and "information", giving other general information.
- **mechanism** (binary type (max length 255) (shortstr in AMQP)) Selected security mechanism A single security mechanisms selected by the client, which must be one of those specified by the server.
- **response** (binary type (longstr in AMQP)) Security response data A block of opaque data passed to the security mechanism. The contents of this data are defined by the SASL security mechanism.

<span id="page-23-1"></span>• **locale** (binary type (max length 255) (shortstr in AMQP)) – Selected message locale A single message locale selected by the client, which must be one of those specified by the server.

#### **classmethod from\_buffer**(*buf*, *start\_offset*)

Construct this frame from a buffer

#### Parameters

- **buf** (buffer or memoryview) a buffer to construct the frame from
- **offset**  $(int)$  offset the argument portion begins at

#### Return type *[ConnectionStartOk](#page-22-0)*

Returns an instance of this class

Raises **ValueError** – invalid data

#### **get\_size**()

Calculate the size of this frame.

Needs to be overloaded, unless you're a class with IS\_CONTENT\_STATIC

Return type int

Returns int, size of argument section

Raises **RuntimeError** – this class isn't IS\_CONTENT\_STATIC and this method was called directly. In this case, you should have rather subclassed it.

#### **write\_arguments**(*buf*)

Write the argument portion of this frame into target buffer.

**Parameters buf**  $(tp.BinaryIO)$  – buffer to write to

Raises **ValueError** – some field here is invalid!

Return type None

<span id="page-23-0"></span>**class** coolamqp.framing.definitions.**ConnectionSecureOk**(*response*)

Security mechanism response

This method attempts to authenticate, passing a block of SASL data for the security mechanism at the server side.

Parameters **response** (binary type (longstr in AMQP)) – Security response data A block of opaque data passed to the security mechanism. The contents of this data are defined by the SASL security mechanism.

#### **classmethod from\_buffer**(*buf*, *start\_offset*)

Construct this frame from a buffer

#### **Parameters**

- **buf** (buffer or memoryview) a buffer to construct the frame from
- **offset** (int) offset the argument portion begins at

Return type *[ConnectionSecureOk](#page-23-0)*

Returns an instance of this class

Raises **ValueError** – invalid data

#### <span id="page-24-1"></span>**get\_size**()

Calculate the size of this frame.

Needs to be overloaded, unless you're a class with IS\_CONTENT\_STATIC

Return type int

Returns int, size of argument section

**Raises RuntimeError** – this class isn't IS\_CONTENT\_STATIC and this method was called directly. In this case, you should have rather subclassed it.

#### **write\_arguments**(*buf*)

Write the argument portion of this frame into target buffer.

**Parameters buf**  $(tp, BinaryIO)$  – buffer to write to

Raises **ValueError** – some field here is invalid!

Return type None

<span id="page-24-0"></span>**class** coolamqp.framing.definitions.**ConnectionTune**(*channel\_max*, *frame\_max*, *heart-*

*beat*)

Propose connection tuning parameters

This method proposes a set of connection configuration values to the client. The client can accept and/or adjust these.

#### **Parameters**

- **channel\_max** (int, 16 bit unsigned (short in AMQP)) Proposed maximum channels Specifies highest channel number that the server permits. Usable channel numbers are in the range 1..channel-max. Zero indicates no specified limit.
- **frame\_max** (int, 32 bit unsigned (long in AMQP)) Proposed maximum frame size The largest frame size that the server proposes for the connection, including frame header and end-byte. The client can negotiate a lower value. Zero means that the server does not impose any specific limit but may reject very large frames if it cannot allocate resources for them.
- **heartbeat** (int, 16 bit unsigned (short in AMQP)) Desired heartbeat delay The delay, in seconds, of the connection heartbeat that the server wants. Zero means the server does not want a heartbeat.

#### **classmethod from\_buffer**(*buf*, *start\_offset*)

Construct this frame from a buffer

#### **Parameters**

- **buf** (buffer or memoryview) a buffer to construct the frame from
- **offset**  $(int)$  offset the argument portion begins at

#### Return type *[ConnectionTune](#page-24-0)*

Returns an instance of this class

Raises **ValueError** – invalid data

#### **get\_size**()

Calculate the size of this frame.

Needs to be overloaded, unless you're a class with IS\_CONTENT\_STATIC

Return type int

Returns int, size of argument section

**Raises RuntimeError** – this class isn't IS\_CONTENT\_STATIC and this method was called directly. In this case, you should have rather subclassed it.

### <span id="page-25-1"></span>**write\_arguments**(*buf*)

Write the argument portion of this frame into target buffer.

**Parameters buf**  $(tp, BinaryIO)$  – buffer to write to

Raises **ValueError** – some field here is invalid!

Return type None

<span id="page-25-0"></span>**class** coolamqp.framing.definitions.**ConnectionTuneOk**(*channel\_max*, *frame\_max*, *heart-*

*beat*)

Negotiate connection tuning parameters

This method sends the client's connection tuning parameters to the server. Certain fields are negotiated, others provide capability information.

#### Parameters

- **channel\_max** (int, 16 bit unsigned (short in AMQP)) Negotiated maximum channels The maximum total number of channels that the client will use per connection.
- **frame\_max** (int, 32 bit unsigned (long in AMQP)) Negotiated maximum frame size The largest frame size that the client and server will use for the connection. Zero means that the client does not impose any specific limit but may reject very large frames if it cannot allocate resources for them. Note that the frame-max limit applies principally to content frames, where large contents can be broken into frames of arbitrary size.
- **heartbeat** (int, 16 bit unsigned (short in AMQP)) Desired heartbeat delay The delay, in seconds, of the connection heartbeat that the client wants. Zero means the client does not want a heartbeat.

## **classmethod from\_buffer**(*buf*, *start\_offset*)

Construct this frame from a buffer

### Parameters

- **buf** (buffer or memoryview) a buffer to construct the frame from
- **offset** (int) offset the argument portion begins at

#### Return type *[ConnectionTuneOk](#page-25-0)*

Returns an instance of this class

## Raises **ValueError** – invalid data

## **get\_size**()

Calculate the size of this frame.

Needs to be overloaded, unless you're a class with IS\_CONTENT\_STATIC

## Return type int

Returns int, size of argument section

Raises **RuntimeError** – this class isn't IS\_CONTENT\_STATIC and this method was called directly. In this case, you should have rather subclassed it.

#### **write\_arguments**(*buf*)

Write the argument portion of this frame into target buffer.

<span id="page-26-2"></span>**Parameters buf**  $(tp, BinaryIO)$  – buffer to write to

Raises **ValueError** – some field here is invalid!

Return type None

<span id="page-26-0"></span>**class** coolamqp.framing.definitions.**ConnectionUnblocked** This method indicates that a connection has been unblocked

and now accepts publishes.

**classmethod from\_buffer**(*buf*, *start\_offset*) Construct this frame from a buffer

#### Parameters

- **buf** (buffer or memoryview) a buffer to construct the frame from
- **offset** (int) offset the argument portion begins at

Return type *[ConnectionUnblocked](#page-26-0)*

Returns an instance of this class

Raises **ValueError** – invalid data

<span id="page-26-1"></span>**class** coolamqp.framing.definitions.**ChannelClose**(*reply\_code*, *reply\_text*, *class\_id*, *method\_id*)

#### Request a channel close

This method indicates that the sender wants to close the channel. This may be due to internal conditions (e.g. a forced shut-down) or due to an error handling a specific method, i.e. an exception. When a close is due to an exception, the sender provides the class and method id of the method which caused the exception.

#### **Parameters**

- **class\_id** (int, 16 bit unsigned (class-id in AMQP)) Failing method class When the close is provoked by a method exception, this is the class of the method.
- **method\_id** (int, 16 bit unsigned (method-id in AMQP)) Failing method id When the close is provoked by a method exception, this is the ID of the method.

#### **classmethod from\_buffer**(*buf*, *start\_offset*)

Construct this frame from a buffer

#### **Parameters**

- **buf** (buffer or memoryview) a buffer to construct the frame from
- **offset** (int) offset the argument portion begins at

## Return type *[ChannelClose](#page-26-1)*

Returns an instance of this class

#### Raises **ValueError** – invalid data

#### **get\_size**()

Calculate the size of this frame.

Needs to be overloaded, unless you're a class with IS\_CONTENT\_STATIC

Return type int

Returns int, size of argument section

Raises **RuntimeError** – this class isn't IS\_CONTENT\_STATIC and this method was called directly. In this case, you should have rather subclassed it.

#### <span id="page-27-2"></span>**write\_arguments**(*buf*)

Write the argument portion of this frame into target buffer.

**Parameters buf**  $(tp.BinaryIO)$  – buffer to write to

Raises **ValueError** – some field here is invalid!

#### Return type None

#### <span id="page-27-0"></span>**class** coolamqp.framing.definitions.**ChannelCloseOk**

Confirm a channel close

This method confirms a Channel.Close method and tells the recipient that it is safe to release resources for the channel.

#### **classmethod from\_buffer**(*buf*, *start\_offset*)

Construct this frame from a buffer

#### **Parameters**

- **buf** (buffer or memoryview) a buffer to construct the frame from
- **offset** (int) offset the argument portion begins at

#### Return type *[ChannelCloseOk](#page-27-0)*

Returns an instance of this class

## Raises **ValueError** – invalid data

### <span id="page-27-1"></span>**class** coolamqp.framing.definitions.**ChannelFlow**(*active*)

Enable/disable flow from peer

This method asks the peer to pause or restart the flow of content data sent by a consumer. This is a simple flow-control mechanism that a peer can use to avoid overflowing its queues or otherwise finding itself receiving more messages than it can process. Note that this method is not intended for window control. It does not affect contents returned by Basic.Get-Ok methods.

**Parameters active** (bool (bit in AMQP)) – Start/stop content frames If 1, the peer starts sending content frames. If 0, the peer stops sending content frames.

#### **classmethod from\_buffer**(*buf*, *start\_offset*)

Construct this frame from a buffer

#### Parameters

- **buf** (buffer or memoryview) a buffer to construct the frame from
- **offset** (int) offset the argument portion begins at

#### Return type *[ChannelFlow](#page-27-1)*

Returns an instance of this class

## Raises **ValueError** – invalid data

## **get\_size**()

Calculate the size of this frame.

Needs to be overloaded, unless you're a class with IS\_CONTENT\_STATIC

## Return type int

Returns int, size of argument section

Raises **RuntimeError** – this class isn't IS\_CONTENT\_STATIC and this method was called directly. In this case, you should have rather subclassed it.

<span id="page-28-2"></span>**write\_arguments**(*buf*)

Write the argument portion of this frame into target buffer.

**Parameters buf**  $(tp, BinaryIO)$  – buffer to write to

Raises **ValueError** – some field here is invalid!

Return type None

<span id="page-28-0"></span>**class** coolamqp.framing.definitions.**ChannelFlowOk**(*active*)

Confirm a flow method

Confirms to the peer that a flow command was received and processed.

**Parameters active** (bool (bit in AMQP)) – Current flow setting Confirms the setting of the processed flow method: 1 means the peer will start sending or continue to send content frames; 0 means it will not.

#### **classmethod from\_buffer**(*buf*, *start\_offset*)

Construct this frame from a buffer

#### **Parameters**

- **buf** (buffer or memoryview) a buffer to construct the frame from
- **offset** (int) offset the argument portion begins at

Return type *[ChannelFlowOk](#page-28-0)*

Returns an instance of this class

Raises **ValueError** – invalid data

#### **get\_size**()

Calculate the size of this frame.

Needs to be overloaded, unless you're a class with IS\_CONTENT\_STATIC

Return type int

Returns int, size of argument section

Raises **RuntimeError** – this class isn't IS\_CONTENT\_STATIC and this method was called directly. In this case, you should have rather subclassed it.

#### **write\_arguments**(*buf*)

Write the argument portion of this frame into target buffer.

**Parameters buf**  $(tp, BinaryIO)$  – buffer to write to

Raises **ValueError** – some field here is invalid!

Return type None

<span id="page-28-1"></span>**class** coolamqp.framing.definitions.**ChannelOpen**

Open a channel for use

This method opens a channel to the server.

## **classmethod from\_buffer**(*buf*, *start\_offset*)

Construct this frame from a buffer

- **buf** (buffer or memoryview) a buffer to construct the frame from
- **offset**  $(int)$  offset the argument portion begins at

#### <span id="page-29-2"></span>Return type *[ChannelOpen](#page-28-1)*

Returns an instance of this class

## Raises **ValueError** – invalid data

<span id="page-29-0"></span>**class** coolamqp.framing.definitions.**ChannelOpenOk** Signal that the channel is ready

This method signals to the client that the channel is ready for use.

**classmethod from\_buffer**(*buf*, *start\_offset*)

Construct this frame from a buffer

#### Parameters

- **buf** (buffer or memoryview) a buffer to construct the frame from
- **offset** (int) offset the argument portion begins at

Return type *[ChannelOpenOk](#page-29-0)*

Returns an instance of this class

Raises **ValueError** – invalid data

<span id="page-29-1"></span>**class** coolamqp.framing.definitions.**ExchangeBind**(*destination*, *source*, *routing\_key*, *no\_wait*, *arguments*)

Bind exchange to an exchange

This method binds an exchange to an exchange.

#### **Parameters**

- **destination** (binary type (max length 255) (exchange-name in  $AMQP$ )) – Name of the destination exchange to bind to Specifies the name of the destination exchange to bind.
- **source** (binary type (max length 255) (exchange-name in AMQP)) Name of the source exchange to bind to Specifies the name of the source exchange to bind.
- **routing\_key** (binary type (max length 255) (shortstr in AMQP)) Message routing key Specifies the routing key for the binding. The routing key is used for routing messages depending on the exchange configuration. Not all exchanges use a routing key - refer to the specific exchange documentation.
- **arguments** (table. See coolamqp.uplink.framing.field\_table  $(table in AMQP)$  – Arguments for binding A set of arguments for the binding. The syntax and semantics of these arguments depends on the exchange class.

## **classmethod from\_buffer**(*buf*, *start\_offset*)

Construct this frame from a buffer

#### Parameters

- **buf** (buffer or memoryview) a buffer to construct the frame from
- **offset**  $(int)$  offset the argument portion begins at

Return type *[ExchangeBind](#page-29-1)*

Returns an instance of this class

Raises **ValueError** – invalid data

#### <span id="page-30-2"></span>**get\_size**()

Calculate the size of this frame.

Needs to be overloaded, unless you're a class with IS\_CONTENT\_STATIC

Return type int

Returns int, size of argument section

Raises **RuntimeError** – this class isn't IS\_CONTENT\_STATIC and this method was called directly. In this case, you should have rather subclassed it.

#### **write\_arguments**(*buf*)

Write the argument portion of this frame into target buffer.

**Parameters buf**  $(tp, BinaryIO)$  – buffer to write to

Raises **ValueError** – some field here is invalid!

Return type None

<span id="page-30-0"></span>**class** coolamqp.framing.definitions.**ExchangeBindOk** Confirm bind successful

This method confirms that the bind was successful.

#### **classmethod from\_buffer**(*buf*, *start\_offset*) Construct this frame from a buffer

#### **Parameters**

- **buf** (buffer or memoryview) a buffer to construct the frame from
- **offset**  $(int)$  offset the argument portion begins at

#### Return type *[ExchangeBindOk](#page-30-0)*

Returns an instance of this class

Raises **ValueError** – invalid data

<span id="page-30-1"></span>**class** coolamqp.framing.definitions.**ExchangeDeclare**(*exchange*, *type\_*, *passive*, *durable*, *auto\_delete*, *internal*, *no\_wait*, *arguments*)

Verify exchange exists, create if needed

This method creates an exchange if it does not already exist, and if the exchange exists, verifies that it is of the correct and expected class.

- **exchange** (binary type (max length 255) (exchange-name in  $AMQP$ )) – Exchange names starting with "amq." are reserved for pre-declared and standardised exchanges. The client MAY declare an exchange starting with "amq." if the passive option is set, or the exchange already exists.
- **type** (binary type (max length 255) (shortstr in AMQP)) Exchange type Each exchange belongs to one of a set of exchange types implemented by the server. The exchange types define the functionality of the exchange - i.e. how messages are routed through it. It is not valid or meaningful to attempt to change the type of an existing exchange.
- **passive** (bool (bit in AMOP)) Do not create exchange If set, the server will reply with Declare-Ok if the exchange already exists with the same name, and raise an error if not. The client can use this to check whether an exchange exists without modifying the server state. When set, all other method fields except name and no-wait are ignored. A declare with both passive and no-wait has no effect. Arguments are compared for semantic equivalence.
- <span id="page-31-1"></span>• **durable** (bool (bit in AMOP)) – Request a durable exchange If set when creating a new exchange, the exchange will be marked as durable. Durable exchanges remain active when a server restarts. Non-durable exchanges (transient exchanges) are purged if/when a server restarts.
- **auto\_delete** (bool (bit in AMQP)) Auto-delete when unused If set, the exchange is deleted when all queues have finished using it.
- **internal** (bool (bit in AMQP)) Create internal exchange If set, the exchange may not be used directly by publishers, but only when bound to other exchanges. Internal exchanges are used to construct wiring that is not visible to applications.
- **arguments** (table. See coolamqp.uplink.framing.field\_table  $(table in AMQP)$  – Arguments for declaration A set of arguments for the declaration. The syntax and semantics of these arguments depends on the server implementation.

## **classmethod from\_buffer**(*buf*, *start\_offset*)

Construct this frame from a buffer

#### Parameters

- **buf** (buffer or memoryview) a buffer to construct the frame from
- **offset** (int) offset the argument portion begins at

Return type *[ExchangeDeclare](#page-30-1)*

Returns an instance of this class

Raises **ValueError** – invalid data

#### **get\_size**()

Calculate the size of this frame.

Needs to be overloaded, unless you're a class with IS\_CONTENT\_STATIC

Return type int

Returns int, size of argument section

Raises **RuntimeError** – this class isn't IS\_CONTENT\_STATIC and this method was called directly. In this case, you should have rather subclassed it.

#### **write\_arguments**(*buf*)

Write the argument portion of this frame into target buffer.

**Parameters buf**  $(tp.BinaryIO)$  – buffer to write to

Raises **ValueError** – some field here is invalid!

Return type None

<span id="page-31-0"></span>**class** coolamqp.framing.definitions.**ExchangeDelete**(*exchange*, *if\_unused*, *no\_wait*)

Delete an exchange

This method deletes an exchange. When an exchange is deleted all queue bindings on the exchange are cancelled.

- **exchange** (binary type (max length 255) (exchange-name in  $AMQP$ )) – The client must not attempt to delete an exchange that does not exist.
- **if** unused (bool (bit in  $AMQP$ )) Delete only if unused If set, the server will only delete the exchange if it has no queue bindings. If the exchange has queue bindings the server does not delete it but raises a channel exception instead.

## <span id="page-32-2"></span>**classmethod from\_buffer**(*buf*, *start\_offset*)

Construct this frame from a buffer

### Parameters

- **buf** (buffer or memoryview) a buffer to construct the frame from
- **offset** (int) offset the argument portion begins at

#### Return type *[ExchangeDelete](#page-31-0)*

Returns an instance of this class

## Raises **ValueError** – invalid data

## **get\_size**()

Calculate the size of this frame.

Needs to be overloaded, unless you're a class with IS\_CONTENT\_STATIC

Return type int

Returns int, size of argument section

Raises **RuntimeError** – this class isn't IS\_CONTENT\_STATIC and this method was called directly. In this case, you should have rather subclassed it.

## **write\_arguments**(*buf*)

Write the argument portion of this frame into target buffer.

**Parameters buf**  $(tp.BinaryIO)$  – buffer to write to

Raises **ValueError** – some field here is invalid!

Return type None

## <span id="page-32-0"></span>**class** coolamqp.framing.definitions.**ExchangeDeclareOk**

Confirm exchange declaration

This method confirms a Declare method and confirms the name of the exchange, essential for automaticallynamed exchanges.

## **classmethod from\_buffer**(*buf*, *start\_offset*)

Construct this frame from a buffer

#### Parameters

- **buf** (buffer or memoryview) a buffer to construct the frame from
- **offset** (int) offset the argument portion begins at

#### Return type *[ExchangeDeclareOk](#page-32-0)*

Returns an instance of this class

## Raises **ValueError** – invalid data

## <span id="page-32-1"></span>**class** coolamqp.framing.definitions.**ExchangeDeleteOk**

Confirm deletion of an exchange

This method confirms the deletion of an exchange.

## **classmethod from\_buffer**(*buf*, *start\_offset*)

Construct this frame from a buffer

#### Parameters

• **buf** (buffer or memoryview) – a buffer to construct the frame from

• **offset** (int) – offset the argument portion begins at

<span id="page-33-2"></span>Return type *[ExchangeDeleteOk](#page-32-1)*

Returns an instance of this class

Raises **ValueError** – invalid data

```
class coolamqp.framing.definitions.ExchangeUnbind(destination, source, routing_key,
                                                          no_wait, arguments)
```
Unbind an exchange from an exchange

This method unbinds an exchange from an exchange.

#### **Parameters**

- **destination** (binary type (max length 255) (exchange-name in  $AMQP$ ) – Specifies the name of the destination exchange to unbind.
- **source** (binary type (max length 255) (exchange-name in AMQP)) Specifies the name of the source exchange to unbind.
- **routing\_key** (binary type (max length 255) (shortstr in AMQP)) Routing key of binding Specifies the routing key of the binding to unbind.
- **arguments** (table. See coolamqp.uplink.framing.field\_table  $(tab1e$  in  $AMQP$ )) – Arguments of binding Specifies the arguments of the binding to unbind.

## **classmethod from\_buffer**(*buf*, *start\_offset*)

Construct this frame from a buffer

## **Parameters**

- **buf** (buffer or memoryview) a buffer to construct the frame from
- **offset**  $(int)$  offset the argument portion begins at

#### Return type *[ExchangeUnbind](#page-33-0)*

Returns an instance of this class

Raises **ValueError** – invalid data

## **get\_size**()

Calculate the size of this frame.

Needs to be overloaded, unless you're a class with IS\_CONTENT\_STATIC

#### Return type int

Returns int, size of argument section

Raises **RuntimeError** – this class isn't IS\_CONTENT\_STATIC and this method was called directly. In this case, you should have rather subclassed it.

#### **write\_arguments**(*buf*)

Write the argument portion of this frame into target buffer.

**Parameters buf**  $(tp.BinaryIO)$  – buffer to write to

Raises **ValueError** – some field here is invalid!

<span id="page-33-1"></span>Return type None

#### <span id="page-34-1"></span>**class** coolamqp.framing.definitions.**ExchangeUnbindOk** Confirm unbind successful

This method confirms that the unbind was successful.

### **classmethod from\_buffer**(*buf*, *start\_offset*)

Construct this frame from a buffer

#### **Parameters**

- **buf** (buffer or memoryview) a buffer to construct the frame from
- **offset**  $(int)$  offset the argument portion begins at

#### Return type *[ExchangeUnbindOk](#page-33-1)*

Returns an instance of this class

#### Raises **ValueError** – invalid data

<span id="page-34-0"></span>**class** coolamqp.framing.definitions.**QueueBind**(*queue*, *exchange*, *routing\_key*, *no\_wait*, *ar-*

#### Bind queue to an exchange

This method binds a queue to an exchange. Until a queue is bound it will not receive any messages. In a classic messaging model, store-and-forward queues are bound to a direct exchange and subscription queues are bound to a topic exchange.

## Parameters

• **queue** (binary type (max length 255) (queue-name in AMQP)) – Specifies the name of the queue to bind.

*guments*)

- **exchange** (binary type (max length 255) (exchange-name in  $AMQP$ )) – Name of the exchange to bind to A client MUST NOT be allowed to bind a queue to a non-existent exchange.
- **routing\_key** (binary type (max length 255) (shortstr in AMQP)) Message routing key Specifies the routing key for the binding. The routing key is used for routing messages depending on the exchange configuration. Not all exchanges use a routing key - refer to the specific exchange documentation. If the queue name is empty, the server uses the last queue declared on the channel. If the routing key is also empty, the server uses this queue name for the routing key as well. If the queue name is provided but the routing key is empty, the server does the binding with that empty routing key. The meaning of empty routing keys depends on the exchange implementation.
- **arguments** (table. See coolamqp.uplink.framing.field\_table  $(table in AMQP)$  – Arguments for binding A set of arguments for the binding. The syntax and semantics of these arguments depends on the exchange class.

#### **classmethod from\_buffer**(*buf*, *start\_offset*)

Construct this frame from a buffer

#### **Parameters**

- **buf** (buffer or memoryview) a buffer to construct the frame from
- **offset** (int) offset the argument portion begins at

#### Return type *[QueueBind](#page-34-0)*

Returns an instance of this class

Raises **ValueError** – invalid data

#### <span id="page-35-2"></span>**get\_size**()

Calculate the size of this frame.

Needs to be overloaded, unless you're a class with IS\_CONTENT\_STATIC

Return type int

Returns int, size of argument section

Raises **RuntimeError** – this class isn't IS\_CONTENT\_STATIC and this method was called directly. In this case, you should have rather subclassed it.

#### **write\_arguments**(*buf*)

Write the argument portion of this frame into target buffer.

**Parameters buf**  $(tp, BinaryIO)$  – buffer to write to

Raises **ValueError** – some field here is invalid!

Return type None

<span id="page-35-0"></span>**class** coolamqp.framing.definitions.**QueueBindOk** Confirm bind successful

This method confirms that the bind was successful.

#### **classmethod from\_buffer**(*buf*, *start\_offset*) Construct this frame from a buffer

#### Parameters

- **buf** (buffer or memoryview) a buffer to construct the frame from
- **offset**  $(int)$  offset the argument portion begins at

#### Return type *[QueueBindOk](#page-35-0)*

Returns an instance of this class

Raises **ValueError** – invalid data

<span id="page-35-1"></span>**class** coolamqp.framing.definitions.**QueueDeclare**(*queue*, *passive*, *durable*, *exclusive*, *auto\_delete*, *no\_wait*, *arguments*)

### Declare queue, create if needed

This method creates or checks a queue. When creating a new queue the client can specify various properties that control the durability of the queue and its contents, and the level of sharing for the queue.

- **queue** (binary type (max length 255) (queue-name in AMQP)) The queue name may be empty, in which case the server MUST create a new queue with a unique generated name and return this to the client in the Declare-Ok method.
- **passive** (bool (bit in AMQP)) Do not create queue If set, the server will reply with Declare-Ok if the queue already exists with the same name, and raise an error if not. The client can use this to check whether a queue exists without modifying the server state. When set, all other method fields except name and no-wait are ignored. A declare with both passive and no-wait has no effect. Arguments are compared for semantic equivalence.
- **durable** (bool (bit in AMQP)) Request a durable queue If set when creating a new queue, the queue will be marked as durable. Durable queues remain active when a server restarts. Non-durable queues (transient queues) are purged if/when a server restarts. Note that durable queues do not necessarily hold persistent messages, although it does not make sense to send persistent messages to a transient queue.
- <span id="page-36-1"></span>• **exclusive** (bool (bit in AMOP)) – Request an exclusive queue Exclusive queues may only be accessed by the current connection, and are deleted when that connection closes. Passive declaration of an exclusive queue by other connections are not allowed.
- **auto\_delete** (bool (bit in AMQP)) Auto-delete queue when unused If set, the queue is deleted when all consumers have finished using it. The last consumer can be cancelled either explicitly or because its channel is closed. If there was no consumer ever on the queue, it won't be deleted. Applications can explicitly delete auto-delete queues using the Delete method as normal.
- **arguments** (table. See coolamqp.uplink.framing.field\_table (table in AMQP)) – Arguments for declaration A set of arguments for the declaration. The syntax and semantics of these arguments depends on the server implementation.

## **classmethod from\_buffer**(*buf*, *start\_offset*)

Construct this frame from a buffer

#### **Parameters**

- **buf** (buffer or memoryview) a buffer to construct the frame from
- **offset** (int) offset the argument portion begins at

Return type *[QueueDeclare](#page-35-1)*

Returns an instance of this class

Raises **ValueError** – invalid data

#### **get\_size**()

Calculate the size of this frame.

Needs to be overloaded, unless you're a class with IS\_CONTENT\_STATIC

Return type int

Returns int, size of argument section

Raises **RuntimeError** – this class isn't IS\_CONTENT\_STATIC and this method was called directly. In this case, you should have rather subclassed it.

#### **write\_arguments**(*buf*)

Write the argument portion of this frame into target buffer.

**Parameters buf**  $(tp, BinaryIO)$  – buffer to write to

Raises **ValueError** – some field here is invalid!

Return type None

<span id="page-36-0"></span>**class** coolamqp.framing.definitions.**QueueDelete**(*queue*, *if\_unused*, *if\_empty*, *no\_wait*) Delete a queue

This method deletes a queue. When a queue is deleted any pending messages are sent to a dead-letter queue if this is defined in the server configuration, and all consumers on the queue are cancelled.

- **queue** (binary type (max length 255) (queue-name in AMQP)) Specifies the name of the queue to delete.
- **if\_unused** (bool (bit in AMQP)) Delete only if unused If set, the server will only delete the queue if it has no consumers. If the queue has consumers the server does does not delete it but raises a channel exception instead.

• **if** empty (bool (bit in AMOP)) – Delete only if empty If set, the server will only delete the queue if it has no messages.

## <span id="page-37-1"></span>**classmethod from\_buffer**(*buf*, *start\_offset*)

Construct this frame from a buffer

## Parameters

- **buf** (buffer or memoryview) a buffer to construct the frame from
- **offset** (int) offset the argument portion begins at

#### Return type *[QueueDelete](#page-36-0)*

Returns an instance of this class

#### Raises **ValueError** – invalid data

#### **get\_size**()

Calculate the size of this frame.

Needs to be overloaded, unless you're a class with IS\_CONTENT\_STATIC

#### Return type int

Returns int, size of argument section

Raises **RuntimeError** – this class isn't IS\_CONTENT\_STATIC and this method was called directly. In this case, you should have rather subclassed it.

#### **write\_arguments**(*buf*)

Write the argument portion of this frame into target buffer.

**Parameters buf**  $(tp.BinaryIO)$  – buffer to write to

Raises **ValueError** – some field here is invalid!

Return type None

```
class coolamqp.framing.definitions.QueueDeclareOk(queue, message_count, con-
                                                     sumer_count)
```
Confirms a queue definition

This method confirms a Declare method and confirms the name of the queue, essential for automatically-named queues.

## **Parameters**

- **queue** (binary type (max length 255) (queue-name in AMQP)) Reports the name of the queue. if the server generated a queue name, this field contains that name.
- **consumer\_count** (int, 32 bit unsigned (long in AMQP)) Number of consumers Reports the number of active consumers for the queue. Note that consumers can suspend activity (Channel.Flow) in which case they do not appear in this count.

#### **classmethod from\_buffer**(*buf*, *start\_offset*)

Construct this frame from a buffer

#### Parameters

- **buf** (buffer or memoryview) a buffer to construct the frame from
- **offset** (int) offset the argument portion begins at

#### Return type *[QueueDeclareOk](#page-37-0)*

Returns an instance of this class

Raises **ValueError** – invalid data

#### <span id="page-38-2"></span>**get\_size**()

Calculate the size of this frame.

Needs to be overloaded, unless you're a class with IS\_CONTENT\_STATIC

Return type int

Returns int, size of argument section

Raises **RuntimeError** – this class isn't IS\_CONTENT\_STATIC and this method was called directly. In this case, you should have rather subclassed it.

#### **write\_arguments**(*buf*)

Write the argument portion of this frame into target buffer.

**Parameters buf**  $(tp, BinaryIO)$  – buffer to write to

Raises **ValueError** – some field here is invalid!

Return type None

<span id="page-38-0"></span>**class** coolamqp.framing.definitions.**QueueDeleteOk**(*message\_count*) Confirm deletion of a queue

This method confirms the deletion of a queue.

Parameters **message\_count** (int, 32 bit unsigned (message-count in  $AMQP$ ) – Reports the number of messages deleted.

#### **classmethod from\_buffer**(*buf*, *start\_offset*)

Construct this frame from a buffer

## Parameters

- **buf** (buffer or memoryview) a buffer to construct the frame from
- **offset** (int) offset the argument portion begins at

#### Return type *[QueueDeleteOk](#page-38-0)*

Returns an instance of this class

## Raises **ValueError** – invalid data

#### **get\_size**()

Calculate the size of this frame.

Needs to be overloaded, unless you're a class with IS\_CONTENT\_STATIC

### Return type int

Returns int, size of argument section

Raises **RuntimeError** – this class isn't IS\_CONTENT\_STATIC and this method was called directly. In this case, you should have rather subclassed it.

#### **write\_arguments**(*buf*)

Write the argument portion of this frame into target buffer.

**Parameters buf**  $(tp, BinaryIO)$  – buffer to write to

Raises **ValueError** – some field here is invalid!

<span id="page-38-1"></span>Return type None

### <span id="page-39-1"></span>**class** coolamqp.framing.definitions.**QueuePurge**(*queue*, *no\_wait*)

Purge a queue

This method removes all messages from a queue which are not awaiting acknowledgment.

Parameters **queue** (binary type (max length 255) (queue-name in AMQP)) – Specifies the name of the queue to purge.

#### **classmethod from\_buffer**(*buf*, *start\_offset*)

Construct this frame from a buffer

#### **Parameters**

- **buf** (buffer or memoryview) a buffer to construct the frame from
- **offset** (int) offset the argument portion begins at

#### Return type *[QueuePurge](#page-38-1)*

Returns an instance of this class

Raises **ValueError** – invalid data

#### **get\_size**()

Calculate the size of this frame.

Needs to be overloaded, unless you're a class with IS\_CONTENT\_STATIC

#### Return type int

Returns int, size of argument section

**Raises RuntimeError** – this class isn't IS\_CONTENT\_STATIC and this method was called directly. In this case, you should have rather subclassed it.

#### **write\_arguments**(*buf*)

Write the argument portion of this frame into target buffer.

**Parameters buf**  $(tp, BinaryIO)$  – buffer to write to

Raises **ValueError** – some field here is invalid!

Return type None

<span id="page-39-0"></span>**class** coolamqp.framing.definitions.**QueuePurgeOk**(*message\_count*)

Confirms a queue purge

This method confirms the purge of a queue.

Parameters **message\_count** (int, 32 bit unsigned (message-count in  $AMQP$ ) – Reports the number of messages purged.

#### **classmethod from\_buffer**(*buf*, *start\_offset*) Construct this frame from a buffer

#### Parameters

• **buf** (buffer or memoryview) – a buffer to construct the frame from

• **offset**  $(int)$  – offset the argument portion begins at

#### Return type *[QueuePurgeOk](#page-39-0)*

Returns an instance of this class

Raises **ValueError** – invalid data

#### <span id="page-40-1"></span>**get\_size**()

Calculate the size of this frame.

Needs to be overloaded, unless you're a class with IS\_CONTENT\_STATIC

Return type int

Returns int, size of argument section

Raises **RuntimeError** – this class isn't IS\_CONTENT\_STATIC and this method was called directly. In this case, you should have rather subclassed it.

#### **write\_arguments**(*buf*)

Write the argument portion of this frame into target buffer.

**Parameters buf**  $(tp, BinaryIO)$  – buffer to write to

Raises **ValueError** – some field here is invalid!

Return type None

<span id="page-40-0"></span>**class** coolamqp.framing.definitions.**QueueUnbind**(*queue*, *exchange*, *routing\_key*, *argu-*

*ments*)

Unbind a queue from an exchange

This method unbinds a queue from an exchange.

#### **Parameters**

- **queue** (binary type (max length 255) (queue-name in AMQP)) Specifies the name of the queue to unbind.
- **exchange** (binary type (max length 255) (exchange-name in  $AMQP$ ) – The name of the exchange to unbind from.
- **routing\_key** (binary type (max length 255) (shortstr in AMQP)) Routing key of binding Specifies the routing key of the binding to unbind.
- **arguments** (table. See coolamqp.uplink.framing.field\_table  $(tab1e$  in  $AMOP)$ ) – Arguments of binding Specifies the arguments of the binding to unbind.

#### **classmethod from\_buffer**(*buf*, *start\_offset*)

Construct this frame from a buffer

#### Parameters

- **buf** (buffer or memoryview) a buffer to construct the frame from
- **offset**  $(int)$  offset the argument portion begins at

#### Return type *[QueueUnbind](#page-40-0)*

Returns an instance of this class

#### Raises **ValueError** – invalid data

#### **get\_size**()

Calculate the size of this frame.

Needs to be overloaded, unless you're a class with IS\_CONTENT\_STATIC

Return type int

Returns int, size of argument section

Raises **RuntimeError** – this class isn't IS\_CONTENT\_STATIC and this method was called directly. In this case, you should have rather subclassed it.

<span id="page-41-2"></span>**write\_arguments**(*buf*)

Write the argument portion of this frame into target buffer.

**Parameters buf**  $(tp.BinaryIO)$  – buffer to write to

Raises **ValueError** – some field here is invalid!

Return type None

<span id="page-41-0"></span>**class** coolamqp.framing.definitions.**QueueUnbindOk** Confirm unbind successful

This method confirms that the unbind was successful.

## **classmethod from\_buffer**(*buf*, *start\_offset*)

Construct this frame from a buffer

#### **Parameters**

- **buf** (buffer or memoryview) a buffer to construct the frame from
- **offset** (int) offset the argument portion begins at

## Return type *[QueueUnbindOk](#page-41-0)*

Returns an instance of this class

Raises **ValueError** – invalid data

#### <span id="page-41-1"></span>**class** coolamqp.framing.definitions.**BasicAck**(*delivery\_tag*, *multiple*)

Acknowledge one or more messages

When sent by the client, this method acknowledges one or more messages delivered via the Deliver or Get-Ok methods. When sent by server, this method acknowledges one or more messages published with the Publish method on a channel in confirm mode. The acknowledgement can be for a single message or a set of messages up to and including a specific message.

**Parameters multiple** (bool (bit in AMQP)) – Acknowledge multiple messages If set to 1, the delivery tag is treated as "up to and including", so that multiple messages can be acknowledged with a single method. If set to zero, the delivery tag refers to a single message. If the multiple field is 1, and the delivery tag is zero, this indicates acknowledgement of all outstanding messages.

**classmethod from\_buffer**(*buf*, *start\_offset*)

Construct this frame from a buffer

#### Parameters

- **buf** (buffer or memoryview) a buffer to construct the frame from
- **offset** (int) offset the argument portion begins at

Return type *[BasicAck](#page-41-1)*

Returns an instance of this class

Raises **ValueError** – invalid data

#### **get\_size**()

Calculate the size of this frame.

Needs to be overloaded, unless you're a class with IS\_CONTENT\_STATIC

Return type int

Returns int, size of argument section

Raises **RuntimeError** – this class isn't IS\_CONTENT\_STATIC and this method was called directly. In this case, you should have rather subclassed it.

#### <span id="page-42-1"></span>**write\_arguments**(*buf*)

Write the argument portion of this frame into target buffer.

**Parameters buf**  $(tp, BinaryIO)$  – buffer to write to

Raises **ValueError** – some field here is invalid!

Return type None

<span id="page-42-0"></span>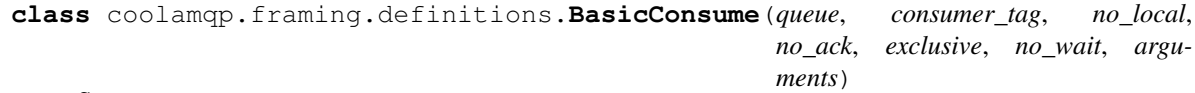

Start a queue consumer

This method asks the server to start a "consumer", which is a transient request for messages from a specific queue. Consumers last as long as the channel they were declared on, or until the client cancels them.

#### **Parameters**

- **queue** (binary type (max length 255) (queue-name in AMQP)) Specifies the name of the queue to consume from.
- **consumer\_tag** (binary type (max length 255) (consumer-tag in  $AMQP$ ) – Specifies the identifier for the consumer. the consumer tag is local to a channel, so two clients can use the same consumer tags. If this field is empty the server will generate a unique tag.
- **exclusive** (bool (bit in AMQP)) Request exclusive access Request exclusive consumer access, meaning only this consumer can access the queue.
- **arguments** (table. See coolamqp.uplink.framing.field\_table  $(table in AMQP)$ ) – Arguments for declaration A set of arguments for the consume. The syntax and semantics of these arguments depends on the server implementation.

#### **classmethod from\_buffer**(*buf*, *start\_offset*)

Construct this frame from a buffer

#### Parameters

- **buf** (buffer or memoryview) a buffer to construct the frame from
- **offset**  $(int)$  offset the argument portion begins at

#### Return type *[BasicConsume](#page-42-0)*

Returns an instance of this class

## Raises **ValueError** – invalid data

## **get\_size**()

Calculate the size of this frame.

Needs to be overloaded, unless you're a class with IS\_CONTENT\_STATIC

#### Return type int

Returns int, size of argument section

**Raises RuntimeError** – this class isn't IS\_CONTENT\_STATIC and this method was called directly. In this case, you should have rather subclassed it.

## **write\_arguments**(*buf*)

Write the argument portion of this frame into target buffer.

<span id="page-43-2"></span>**Parameters buf**  $(tp, BinaryIO)$  – buffer to write to

Raises **ValueError** – some field here is invalid!

Return type None

<span id="page-43-0"></span>**class** coolamqp.framing.definitions.**BasicCancel**(*consumer\_tag*, *no\_wait*)

End a queue consumer

This method cancels a consumer. This does not affect already delivered messages, but it does mean the server will not send any more messages for that consumer. The client may receive an arbitrary number of messages in between sending the cancel method and receiving the cancel-ok reply. It may also be sent from the server to the client in the event of the consumer being unexpectedly cancelled (i.e. cancelled for any reason other than the server receiving the corresponding basic.cancel from the client). This allows clients to be notified of the loss of consumers due to events such as queue deletion. Note that as it is not a MUST for clients to accept this method from the server, it is advisable for the broker to be able to identify those clients that are capable of accepting the method, through some means of capability negotiation.

## **classmethod from\_buffer**(*buf*, *start\_offset*)

Construct this frame from a buffer

## **Parameters**

- **buf** (buffer or memoryview) a buffer to construct the frame from
- **offset** (int) offset the argument portion begins at

Return type *[BasicCancel](#page-43-0)*

Returns an instance of this class

Raises **ValueError** – invalid data

#### **get\_size**()

Calculate the size of this frame.

Needs to be overloaded, unless you're a class with IS\_CONTENT\_STATIC

Return type int

Returns int, size of argument section

**Raises RuntimeError** – this class isn't IS\_CONTENT\_STATIC and this method was called directly. In this case, you should have rather subclassed it.

#### **write\_arguments**(*buf*)

Write the argument portion of this frame into target buffer.

**Parameters buf**  $(tp, BinaryIO)$  – buffer to write to

Raises **ValueError** – some field here is invalid!

#### Return type None

<span id="page-43-1"></span>**class** coolamqp.framing.definitions.**BasicConsumeOk**(*consumer\_tag*)

Confirm a new consumer

The server provides the client with a consumer tag, which is used by the client for methods called on the consumer at a later stage.

Parameters consumer\_tag (binary type (max length 255) (consumer-tag  $in$   $AMQP$ )) – Holds the consumer tag specified by the client or provided by the server.

## <span id="page-44-1"></span>**classmethod from\_buffer**(*buf*, *start\_offset*)

Construct this frame from a buffer

## Parameters

- **buf** (buffer or memoryview) a buffer to construct the frame from
- **offset** (int) offset the argument portion begins at

### Return type *[BasicConsumeOk](#page-43-1)*

Returns an instance of this class

## Raises **ValueError** – invalid data

## **get\_size**()

Calculate the size of this frame.

Needs to be overloaded, unless you're a class with IS\_CONTENT\_STATIC

Return type int

Returns int, size of argument section

Raises **RuntimeError** – this class isn't IS\_CONTENT\_STATIC and this method was called directly. In this case, you should have rather subclassed it.

## **write\_arguments**(*buf*)

Write the argument portion of this frame into target buffer.

**Parameters buf**  $(tp.BinaryIO)$  – buffer to write to

Raises **ValueError** – some field here is invalid!

Return type None

<span id="page-44-0"></span>**class** coolamqp.framing.definitions.**BasicCancelOk**(*consumer\_tag*)

Confirm a cancelled consumer

This method confirms that the cancellation was completed.

## **classmethod from\_buffer**(*buf*, *start\_offset*)

Construct this frame from a buffer

## Parameters

- **buf** (buffer or memoryview) a buffer to construct the frame from
- **offset** (int) offset the argument portion begins at

Return type *[BasicCancelOk](#page-44-0)*

Returns an instance of this class

## Raises **ValueError** – invalid data

#### **get\_size**()

Calculate the size of this frame.

Needs to be overloaded, unless you're a class with IS\_CONTENT\_STATIC

Return type int

Returns int, size of argument section

Raises **RuntimeError** – this class isn't IS\_CONTENT\_STATIC and this method was called directly. In this case, you should have rather subclassed it.

#### <span id="page-45-2"></span>**write\_arguments**(*buf*)

Write the argument portion of this frame into target buffer.

**Parameters buf**  $(tp.BinaryIO)$  – buffer to write to

Raises **ValueError** – some field here is invalid!

Return type None

```
class coolamqp.framing.definitions.BasicDeliver(consumer_tag, delivery_tag, redeliv-
                                                         ered, exchange, routing_key)
```
Notify the client of a consumer message

This method delivers a message to the client, via a consumer. In the asynchronous message delivery model, the client starts a consumer using the Consume method, then the server responds with Deliver methods as and when messages arrive for that consumer.

#### Parameters

- **exchange** (binary type (max length 255) (exchange-name in  $AMQP$ )) – Specifies the name of the exchange that the message was originally published to. May be empty, indicating the default exchange.
- **routing key** (binary type (max length 255) (shortstr in AMOP)) Message routing key Specifies the routing key name specified when the message was published.

### **classmethod from\_buffer**(*buf*, *start\_offset*)

Construct this frame from a buffer

#### Parameters

- **buf** (buffer or memoryview) a buffer to construct the frame from
- **offset**  $(int)$  offset the argument portion begins at

Return type *[BasicDeliver](#page-45-0)*

Returns an instance of this class

Raises **ValueError** – invalid data

### **get\_size**()

Calculate the size of this frame.

Needs to be overloaded, unless you're a class with IS\_CONTENT\_STATIC

Return type int

Returns int, size of argument section

Raises **RuntimeError** – this class isn't IS\_CONTENT\_STATIC and this method was called directly. In this case, you should have rather subclassed it.

## **write\_arguments**(*buf*)

Write the argument portion of this frame into target buffer.

**Parameters buf**  $(tp.BinaryIO)$  – buffer to write to

Raises **ValueError** – some field here is invalid!

Return type None

```
class coolamqp.framing.definitions.BasicGet(queue, no_ack)
```
Direct access to a queue

<span id="page-46-1"></span>This method provides a direct access to the messages in a queue using a synchronous dialogue that is designed for specific types of application where synchronous functionality is more important than performance.

Parameters **queue** (binary type (max length 255) (queue-name in AMQP)) – Specifies the name of the queue to get a message from.

#### **classmethod from\_buffer**(*buf*, *start\_offset*)

Construct this frame from a buffer

**Parameters** 

• **buf** (buffer or memoryview) – a buffer to construct the frame from

• **offset** (int) – offset the argument portion begins at

Return type *[BasicGet](#page-45-1)*

Returns an instance of this class

Raises **ValueError** – invalid data

#### **get\_size**()

Calculate the size of this frame.

Needs to be overloaded, unless you're a class with IS\_CONTENT\_STATIC

Return type int

Returns int, size of argument section

Raises **RuntimeError** – this class isn't IS\_CONTENT\_STATIC and this method was called directly. In this case, you should have rather subclassed it.

### **write\_arguments**(*buf*)

Write the argument portion of this frame into target buffer.

**Parameters buf**  $(tp, BinaryIO)$  – buffer to write to

Raises **ValueError** – some field here is invalid!

Return type None

<span id="page-46-0"></span>**class** coolamqp.framing.definitions.**BasicGetOk**(*delivery\_tag*, *redelivered*, *exchange*, *routing\_key*, *message\_count*)

Provide client with a message

This method delivers a message to the client following a get method. A message delivered by 'get-ok' must be acknowledged unless the no-ack option was set in the get method.

## **Parameters**

- **exchange** (binary type (max length 255) (exchange-name in  $AMQP$ )) – Specifies the name of the exchange that the message was originally published to. If empty, the message was published to the default exchange.
- **routing\_key** (binary type (max length 255) (shortstr in AMQP)) Message routing key Specifies the routing key name specified when the message was published.

**classmethod from\_buffer**(*buf*, *start\_offset*)

Construct this frame from a buffer

- **buf** (buffer or memoryview) a buffer to construct the frame from
- **offset** (int) offset the argument portion begins at

### <span id="page-47-2"></span>Return type *[BasicGetOk](#page-46-0)*

Returns an instance of this class

## Raises **ValueError** – invalid data

#### **get\_size**()

Calculate the size of this frame.

Needs to be overloaded, unless you're a class with IS\_CONTENT\_STATIC

Return type int

Returns int, size of argument section

Raises **RuntimeError** – this class isn't IS\_CONTENT\_STATIC and this method was called directly. In this case, you should have rather subclassed it.

#### **write\_arguments**(*buf*)

Write the argument portion of this frame into target buffer.

**Parameters buf**  $(tp, BinaryIO)$  – buffer to write to

Raises **ValueError** – some field here is invalid!

Return type None

<span id="page-47-0"></span>**class** coolamqp.framing.definitions.**BasicGetEmpty**

Indicate no messages available

This method tells the client that the queue has no messages available for the client.

### **classmethod from\_buffer**(*buf*, *start\_offset*)

Construct this frame from a buffer

## Parameters

- **buf** (buffer or memoryview) a buffer to construct the frame from
- **offset** (int) offset the argument portion begins at

#### Return type *[BasicGetEmpty](#page-47-0)*

Returns an instance of this class

Raises **ValueError** – invalid data

<span id="page-47-1"></span>**class** coolamqp.framing.definitions.**BasicNack**(*delivery\_tag*, *multiple*, *requeue*)

Reject one or more incoming messages

This method allows a client to reject one or more incoming messages. It can be used to interrupt and cancel large incoming messages, or return untreatable messages to their original queue. This method is also used by the server to inform publishers on channels in confirm mode of unhandled messages. If a publisher receives this method, it probably needs to republish the offending messages.

- **multiple** (bool (bit in AMQP)) Reject multiple messages If set to 1, the delivery tag is treated as "up to and including", so that multiple messages can be rejected with a single method. If set to zero, the delivery tag refers to a single message. If the multiple field is 1, and the delivery tag is zero, this indicates rejection of all outstanding messages.
- **requeue** (bool (bit in  $AMQP$ ) Requeue the message If requeue is true, the server will attempt to requeue the message. If requeue is false or the requeue attempt fails the messages are discarded or dead-lettered. Clients receiving the Nack methods should ignore this flag.

## <span id="page-48-1"></span>**classmethod from\_buffer**(*buf*, *start\_offset*)

Construct this frame from a buffer

## **Parameters**

- **buf** (buffer or memoryview) a buffer to construct the frame from
- **offset** (int) offset the argument portion begins at

### Return type *[BasicNack](#page-47-1)*

Returns an instance of this class

## Raises **ValueError** – invalid data

## **get\_size**()

Calculate the size of this frame.

Needs to be overloaded, unless you're a class with IS\_CONTENT\_STATIC

Return type int

Returns int, size of argument section

Raises **RuntimeError** – this class isn't IS\_CONTENT\_STATIC and this method was called directly. In this case, you should have rather subclassed it.

## **write\_arguments**(*buf*)

Write the argument portion of this frame into target buffer.

**Parameters buf**  $(tp, BinaryIO)$  – buffer to write to

Raises **ValueError** – some field here is invalid!

Return type None

<span id="page-48-0"></span>**class** coolamqp.framing.definitions.**BasicPublish**(*exchange*, *routing\_key*, *mandatory*, *im-*

## Publish a message

This method publishes a message to a specific exchange. The message will be routed to queues as defined by the exchange configuration and distributed to any active consumers when the transaction, if any, is committed.

## **Parameters**

- **exchange** (binary type (max length 255) (exchange-name in  $AMQP$ ) – Specifies the name of the exchange to publish to. the exchange name can be empty, meaning the default exchange. If the exchange name is specified, and that exchange does not exist, the server will raise a channel exception.
- **routing\_key** (binary type (max length 255) (shortstr in AMQP)) Message routing key Specifies the routing key for the message. The routing key is used for routing messages depending on the exchange configuration.
- **mandatory** (bool (bit in AMQP)) Indicate mandatory routing This flag tells the server how to react if the message cannot be routed to a queue. If this flag is set, the server will return an unroutable message with a Return method. If this flag is zero, the server silently drops the message.
- **immediate** (bool (bit in AMQP)) Request immediate delivery This flag tells the server how to react if the message cannot be routed to a queue consumer immediately. If this flag is set, the server will return an undeliverable message with a Return method. If this flag is zero, the server will queue the message, but with no guarantee that it will ever be consumed.

#### *mediate*)

## <span id="page-49-1"></span>**classmethod from\_buffer**(*buf*, *start\_offset*)

Construct this frame from a buffer

## **Parameters**

- **buf** (buffer or memoryview) a buffer to construct the frame from
- **offset** (int) offset the argument portion begins at

## Return type *[BasicPublish](#page-48-0)*

Returns an instance of this class

## Raises **ValueError** – invalid data

## **get\_size**()

Calculate the size of this frame.

Needs to be overloaded, unless you're a class with IS\_CONTENT\_STATIC

Return type int

Returns int, size of argument section

Raises **RuntimeError** – this class isn't IS\_CONTENT\_STATIC and this method was called directly. In this case, you should have rather subclassed it.

## **write\_arguments**(*buf*)

Write the argument portion of this frame into target buffer.

**Parameters buf**  $(tp, BinaryIO)$  – buffer to write to

Raises **ValueError** – some field here is invalid!

Return type None

<span id="page-49-0"></span>**class** coolamqp.framing.definitions.**BasicQos**(*prefetch\_size*, *prefetch\_count*, *global\_*) Specify quality of service

This method requests a specific quality of service. The QoS can be specified for the current channel or for all channels on the connection. The particular properties and semantics of a qos method always depend on the content class semantics. Though the qos method could in principle apply to both peers, it is currently meaningful only for the server.

- **prefetch\_size** (int, 32 bit unsigned (long in AMQP)) Prefetch window in octets The client can request that messages be sent in advance so that when the client finishes processing a message, the following message is already held locally, rather than needing to be sent down the channel. Prefetching gives a performance improvement. This field specifies the prefetch window size in octets. The server will send a message in advance if it is equal to or smaller in size than the available prefetch size (and also falls into other prefetch limits). May be set to zero, meaning "no specific limit", although other prefetch limits may still apply. The prefetch-size is ignored if the no-ack option is set.
- **prefetch\_count** (int, 16 bit unsigned (short in AMQP)) Prefetch window in messages Specifies a prefetch window in terms of whole messages. This field may be used in combination with the prefetch-size field; a message will only be sent in advance if both prefetch windows (and those at the channel and connection level) allow it. The prefetch-count is ignored if the no-ack option is set.
- **global** (bool (bit in AMQP)) Apply to entire connection RabbitMQ has reinterpreted this field. The original specification said: "By default the QoS settings apply to the current channel only. If this field is set, they are applied to the entire connection." Instead,

RabbitMQ takes global=false to mean that the QoS settings should apply per-consumer (for new consumers on the channel; existing ones being unaffected) and global=true to mean that the QoS settings should apply per-channel.

## <span id="page-50-2"></span>**classmethod from\_buffer**(*buf*, *start\_offset*)

Construct this frame from a buffer

#### **Parameters**

- **buf** (buffer or memoryview) a buffer to construct the frame from
- **offset** (int) offset the argument portion begins at

#### Return type *[BasicQos](#page-49-0)*

Returns an instance of this class

Raises **ValueError** – invalid data

#### **get\_size**()

Calculate the size of this frame.

Needs to be overloaded, unless you're a class with IS\_CONTENT\_STATIC

Return type int

Returns int, size of argument section

Raises **RuntimeError** – this class isn't IS\_CONTENT\_STATIC and this method was called directly. In this case, you should have rather subclassed it.

#### **write\_arguments**(*buf*)

Write the argument portion of this frame into target buffer.

Parameters buf (tp. BinaryIO) – buffer to write to

Raises **ValueError** – some field here is invalid!

Return type None

<span id="page-50-0"></span>**class** coolamqp.framing.definitions.**BasicQosOk**

Confirm the requested qos

This method tells the client that the requested QoS levels could be handled by the server. The requested QoS applies to all active consumers until a new QoS is defined.

#### **classmethod from\_buffer**(*buf*, *start\_offset*)

Construct this frame from a buffer

## **Parameters**

- **buf** (buffer or memoryview) a buffer to construct the frame from
- **offset** (int) offset the argument portion begins at

#### Return type *[BasicQosOk](#page-50-0)*

Returns an instance of this class

Raises **ValueError** – invalid data

<span id="page-50-1"></span>**class** coolamqp.framing.definitions.**BasicReturn**(*reply\_code*, *reply\_text*, *exchange*, *rout-*

*ing\_key*)

#### Return a failed message

This method returns an undeliverable message that was published with the "immediate" flag set, or an unroutable message published with the "mandatory" flag set. The reply code and text provide information about the reason that the message was undeliverable.

#### <span id="page-51-1"></span>**Parameters**

- **exchange** (binary type (max length 255) (exchange-name in  $AMQP$ )) – Specifies the name of the exchange that the message was originally published to. May be empty, meaning the default exchange.
- **routing\_key** (binary type (max length 255) (shortstr in AMQP)) Message routing key Specifies the routing key name specified when the message was published.

## **classmethod from\_buffer**(*buf*, *start\_offset*)

Construct this frame from a buffer

#### Parameters

- **buf** (buffer or memoryview) a buffer to construct the frame from
- **offset** (int) offset the argument portion begins at

Return type *[BasicReturn](#page-50-1)*

Returns an instance of this class

Raises **ValueError** – invalid data

## **get\_size**()

Calculate the size of this frame.

Needs to be overloaded, unless you're a class with IS\_CONTENT\_STATIC

Return type int

Returns int, size of argument section

Raises **RuntimeError** – this class isn't IS\_CONTENT\_STATIC and this method was called directly. In this case, you should have rather subclassed it.

#### **write\_arguments**(*buf*)

Write the argument portion of this frame into target buffer.

**Parameters buf**  $(tp, BinaryIO)$  – buffer to write to

Raises **ValueError** – some field here is invalid!

Return type None

<span id="page-51-0"></span>**class** coolamqp.framing.definitions.**BasicReject**(*delivery\_tag*, *requeue*)

Reject an incoming message

This method allows a client to reject a message. It can be used to interrupt and cancel large incoming messages, or return untreatable messages to their original queue.

**Parameters requeue** (bool (bit in AMQP)) – Requeue the message If requeue is true, the server will attempt to requeue the message. If requeue is false or the requeue attempt fails the messages are discarded or dead-lettered.

## **classmethod from\_buffer**(*buf*, *start\_offset*)

Construct this frame from a buffer

#### **Parameters**

- **buf** (buffer or memoryview) a buffer to construct the frame from
- **offset** (int) offset the argument portion begins at

Return type *[BasicReject](#page-51-0)*

<span id="page-52-1"></span>Returns an instance of this class

Raises **ValueError** – invalid data

**get\_size**()

Calculate the size of this frame.

Needs to be overloaded, unless you're a class with IS\_CONTENT\_STATIC

Return type int

Returns int, size of argument section

Raises **RuntimeError** – this class isn't IS\_CONTENT\_STATIC and this method was called directly. In this case, you should have rather subclassed it.

#### **write\_arguments**(*buf*)

Write the argument portion of this frame into target buffer.

**Parameters buf**  $(tp, BinaryIO)$  – buffer to write to

Raises **ValueError** – some field here is invalid!

Return type None

<span id="page-52-0"></span>**class** coolamqp.framing.definitions.**BasicRecoverAsync**(*requeue*)

Redeliver unacknowledged messages

This method asks the server to redeliver all unacknowledged messages on a specified channel. Zero or more messages may be redelivered. This method is deprecated in favour of the synchronous Recover/Recover-Ok.

**Parameters requeue** (bool (bit in AMQP)) – Requeue the message If this field is zero, the message will be redelivered to the original recipient. If this bit is 1, the server will attempt to requeue the message, potentially then delivering it to an alternative subscriber.

#### **classmethod from\_buffer**(*buf*, *start\_offset*)

Construct this frame from a buffer

#### **Parameters**

- **buf** (buffer or memoryview) a buffer to construct the frame from
- **offset** (int) offset the argument portion begins at

Return type *[BasicRecoverAsync](#page-52-0)*

Returns an instance of this class

## Raises **ValueError** – invalid data

#### **get\_size**()

Calculate the size of this frame.

Needs to be overloaded, unless you're a class with IS\_CONTENT\_STATIC

#### Return type int

Returns int, size of argument section

Raises **RuntimeError** – this class isn't IS\_CONTENT\_STATIC and this method was called directly. In this case, you should have rather subclassed it.

#### **write\_arguments**(*buf*)

Write the argument portion of this frame into target buffer.

**Parameters buf**  $(tp, BinaryIO)$  – buffer to write to

Raises **ValueError** – some field here is invalid!

#### Return type None

<span id="page-53-3"></span><span id="page-53-0"></span>**class** coolamqp.framing.definitions.**BasicRecover**(*requeue*)

Redeliver unacknowledged messages

This method asks the server to redeliver all unacknowledged messages on a specified channel. Zero or more messages may be redelivered. This method replaces the asynchronous Recover.

**Parameters requeue** (bool (bit in AMQP)) – Requeue the message If this field is zero, the message will be redelivered to the original recipient. If this bit is 1, the server will attempt to requeue the message, potentially then delivering it to an alternative subscriber.

## **classmethod from\_buffer**(*buf*, *start\_offset*)

Construct this frame from a buffer

#### **Parameters**

- **buf** (buffer or memoryview) a buffer to construct the frame from
- **offset** (int) offset the argument portion begins at

#### Return type *[BasicRecover](#page-53-0)*

Returns an instance of this class

Raises **ValueError** – invalid data

## **get\_size**()

Calculate the size of this frame.

Needs to be overloaded, unless you're a class with IS\_CONTENT\_STATIC

#### Return type int

Returns int, size of argument section

Raises **RuntimeError** – this class isn't IS\_CONTENT\_STATIC and this method was called directly. In this case, you should have rather subclassed it.

#### **write\_arguments**(*buf*)

Write the argument portion of this frame into target buffer.

**Parameters buf**  $(tp, BinaryIO)$  – buffer to write to

Raises **ValueError** – some field here is invalid!

Return type None

<span id="page-53-1"></span>**class** coolamqp.framing.definitions.**BasicRecoverOk** Confirm recovery

This method acknowledges a Basic.Recover method.

#### **classmethod from\_buffer**(*buf*, *start\_offset*)

Construct this frame from a buffer

## **Parameters**

- **buf** (buffer or memoryview) a buffer to construct the frame from
- **offset** (int) offset the argument portion begins at

Return type *[BasicRecoverOk](#page-53-1)*

Returns an instance of this class

<span id="page-53-2"></span>Raises **ValueError** – invalid data

#### <span id="page-54-3"></span>**class** coolamqp.framing.definitions.**TxCommit** Commit the current transaction

This method commits all message publications and acknowledgments performed in the current transaction. A new transaction starts immediately after a commit.

### **classmethod from\_buffer**(*buf*, *start\_offset*)

Construct this frame from a buffer

Parameters

• **buf** (buffer or memoryview) – a buffer to construct the frame from

• **offset** (int) – offset the argument portion begins at

#### Return type *[TxCommit](#page-53-2)*

Returns an instance of this class

Raises **ValueError** – invalid data

<span id="page-54-0"></span>**class** coolamqp.framing.definitions.**TxCommitOk**

Confirm a successful commit

This method confirms to the client that the commit succeeded. Note that if a commit fails, the server raises a channel exception.

## **classmethod from\_buffer**(*buf*, *start\_offset*)

Construct this frame from a buffer

#### **Parameters**

- **buf** (buffer or memoryview) a buffer to construct the frame from
- **offset** (int) offset the argument portion begins at
- Return type *[TxCommitOk](#page-54-0)*

Returns an instance of this class

Raises **ValueError** – invalid data

## <span id="page-54-1"></span>**class** coolamqp.framing.definitions.**TxRollback**

Abandon the current transaction

This method abandons all message publications and acknowledgments performed in the current transaction. A new transaction starts immediately after a rollback. Note that unacked messages will not be automatically redelivered by rollback; if that is required an explicit recover call should be issued.

## **classmethod from\_buffer**(*buf*, *start\_offset*)

Construct this frame from a buffer

#### **Parameters**

- **buf** (buffer or memoryview) a buffer to construct the frame from
- **offset** (int) offset the argument portion begins at

Return type *[TxRollback](#page-54-1)*

Returns an instance of this class

## Raises **ValueError** – invalid data

<span id="page-54-2"></span>**class** coolamqp.framing.definitions.**TxRollbackOk**

Confirm successful rollback

<span id="page-55-3"></span>This method confirms to the client that the rollback succeeded. Note that if an rollback fails, the server raises a channel exception.

**classmethod from\_buffer**(*buf*, *start\_offset*)

Construct this frame from a buffer

## Parameters

- **buf** (buffer or memoryview) a buffer to construct the frame from
- **offset** (int) offset the argument portion begins at

#### Return type *[TxRollbackOk](#page-54-2)*

Returns an instance of this class

## Raises **ValueError** – invalid data

<span id="page-55-0"></span>**class** coolamqp.framing.definitions.**TxSelect**

Select standard transaction mode

This method sets the channel to use standard transactions. The client must use this method at least once on a channel before using the Commit or Rollback methods.

#### **classmethod from\_buffer**(*buf*, *start\_offset*)

Construct this frame from a buffer

## **Parameters**

- **buf** (buffer or memoryview) a buffer to construct the frame from
- **offset**  $(int)$  offset the argument portion begins at

#### Return type *[TxSelect](#page-55-0)*

Returns an instance of this class

#### Raises **ValueError** – invalid data

<span id="page-55-1"></span>**class** coolamqp.framing.definitions.**TxSelectOk**

Confirm transaction mode

This method confirms to the client that the channel was successfully set to use standard transactions.

#### **classmethod from\_buffer**(*buf*, *start\_offset*)

Construct this frame from a buffer

#### **Parameters**

- **buf** (buffer or memoryview) a buffer to construct the frame from
- **offset** (int) offset the argument portion begins at

Return type *[TxSelectOk](#page-55-1)*

Returns an instance of this class

Raises **ValueError** – invalid data

<span id="page-55-2"></span>**class** coolamqp.framing.definitions.**ConfirmSelect**(*nowait*) This method sets the channel to use publisher acknowledgements.

The client can only use this method on a non-transactional channel.

Parameters nowait (bool (bit in AMQP)) – If set, the server will not respond to the method. the client should not wait for a reply method. If the server could not complete the method it will raise a channel or connection exception.

## <span id="page-56-1"></span>**classmethod from\_buffer**(*buf*, *start\_offset*)

Construct this frame from a buffer

## Parameters

- **buf** (buffer or memoryview) a buffer to construct the frame from
- **offset** (int) offset the argument portion begins at

## Return type *[ConfirmSelect](#page-55-2)*

Returns an instance of this class

## Raises **ValueError** – invalid data

## **get\_size**()

Calculate the size of this frame.

Needs to be overloaded, unless you're a class with IS\_CONTENT\_STATIC

Return type int

Returns int, size of argument section

Raises **RuntimeError** – this class isn't IS\_CONTENT\_STATIC and this method was called directly. In this case, you should have rather subclassed it.

## **write\_arguments**(*buf*)

Write the argument portion of this frame into target buffer.

**Parameters buf**  $(tp.BinaryIO)$  – buffer to write to

Raises **ValueError** – some field here is invalid!

Return type None

<span id="page-56-0"></span>**class** coolamqp.framing.definitions.**ConfirmSelectOk**

This method confirms to the client that the channel was

successfully set to use publisher acknowledgements.

## **classmethod from\_buffer**(*buf*, *start\_offset*)

Construct this frame from a buffer

## Parameters

- **buf** (buffer or memoryview) a buffer to construct the frame from
- **offset** (int) offset the argument portion begins at

Return type *[ConfirmSelectOk](#page-56-0)*

Returns an instance of this class

Raises **ValueError** – invalid data

## **CHAPTER**

## **FIVE**

## **USAGE BASICS**

<span id="page-58-1"></span><span id="page-58-0"></span>First off, you need a Cluster object:

**class** coolamqp.clustering.**Cluster**(*nodes*, *on\_fail=None*, *extra\_properties=None*, *log\_frames=None*, *name=None*, *on\_blocked=None*, *tracer=None*)

Frontend for your AMQP needs.

This has ListenerThread.

Call .start() to connect to AMQP.

It is not safe to fork() after .start() is called, but it's OK before.

#### **Parameters**

- **nodes** list of nodes, or a single node. For now, only one is supported.
- **on\_fail** callable/0 to call when connection fails in an unclean way. This is a one-shot
- **extra\_properties** refer to documentation in [/coolamqp/connection/connection.py] Connection. init
- **log\_frames** an object that supports logging each and every frame CoolAMQP sends and receives from the broker
- **name** name to appear in log items and prctl() for the listener thread
- **on\_blocked** callable to call when ConnectionBlocked/ConnectionUnblocked is received. It will be called with a value of True if connection becomes blocked, and False upon an unblock
- **tracer** tracer, if opentracing is installed

**bind**(*queue*, *exchange*, *routing\_key*, *persistent=False*, *span=None*, *dont\_trace=False*) Bind a queue to an exchange

## **consume**()

Start consuming from a queue.

args and kwargs will be passed to Consumer constructor (coolamqp.attaches.consumer.Consumer). Don't use future\_to\_notify - it's done here!

Take care not to lose the Consumer object - it's the only way to cancel a consumer!

- **queue** Queue object, being consumed from right now. Note that name of anonymous queue might change at any time!
- **on\_message** callable that will process incoming messages if you leave it at None, messages will be .put into self.events
- <span id="page-59-0"></span>• **span** – optional span, if opentracing is installed
- **dont\_trace** if True, this won't output a span

Return type Tuple[Consumer, Future]

Returns a tuple (Consumer instance, and a Future), that tells, when consumer is ready

**declare**(*obj*, *persistent=False*, *span=None*, *dont\_trace=False*) Declare a Queue/Exchange

## Parameters

- **obj** (tp.Union[Queue, Exchange]) Queue/Exchange object
- **persistent** (bool) should it be redefined upon reconnect?
- **span** (tp. Optional [opentracing. Span]) optional parent span, if opentracing is installed
- **dont\_trace** (bool) if True, a span won't be output

Return type concurrent.futures.Future

#### Returns Future

#### **delete\_queue**(*queue*)

Delete a queue.

**Parameters queue** (coolamgp.objects.Queue) – Queue instance that represents what to delete

#### Return type Future

Returns a Future (will succeed with None or fail with AMQPError)

#### **drain**()

Return an Event.

#### **Parameters**

- **timeout** time to wait for an event. 0 means return immediately. None means block forever
- **span** optional parent span, if opentracing is installed
- **dont\_trace** if True, this span won't be traced

#### Return type Event

Returns an Event instance. NothingMuch is returned when there's nothing within a given timoeout

**publish**(*message*, *exchange=None*, *routing\_key=''*, *tx=None*, *confirm=None*, *span=None*, *dont\_trace=False*) Publish a message.

- **message** ([Message](#page-11-1)) Message to publish
- **exchange** (tp. Union [Exchange, str, bytes]) exchange to use. Default is the "direct" empty-name exchange.
- **routing\_key** (tp.Union[str, bytes]) routing key to use
- <span id="page-60-0"></span>• **confirm**  $(tp, Optional[bool])$  – Whether to publish it using confirms/transactions. If you choose so, you will receive a Future that can be used to check it broker took responsibility for this message. Note that if tx if False, and message cannot be delivered to broker at once, it will be discarded
- **tx** (tp.Optional[bool]) deprecated, alias for confirm
- **span** (tp.Optional[opentracing.Span]) optionally, current span, if opentracing is installed
- **dont\_trace** (bool) if set to True, a span won't be generated

Return type tp.Optional[Future]

Returns Future to be finished on completion or None, is confirm/tx was not chosen

```
shutdown(wait=True)
```
Terminate all connections, release resources - finish the job.

Parameters **wait** (bool) – block until this is done

Raises **RuntimeError** – if called without start() being called first

Return type None

```
start(wait=True, timeout=10.0)
```
Connect to broker. Initialize Cluster.

Only after this call is Cluster usable. It is not safe to fork after this.

#### Parameters

- **wait** (bool) block until connection is ready
- **timeout** (float) timeout to wait until the connection is ready. If it is not, a ConnectionDead error will be raised

## Raises

- **RuntimeError** called more than once
- **ConnectionDead** failed to connect within timeout

Return type None

You will need to initialize it with NodeDefinitions:

```
class coolamqp.objects.NodeDefinition(*args, **kwargs)
     Definition of a reachable AMQP node.
```
This object is hashable.

```
>>> a = NodeDefinition(host='192.168.0.1', user='admin', password='password',
>>> virtual_host='vhost')
```
or

**>>>** a = NodeDefinition('192.168.0.1', 'admin', 'password')

or

**>>>** a = NodeDefinition('amqp://user:password@host/virtual\_host')

or

<span id="page-61-0"></span>**>>>** a = NodeDefinition('amqp://user:password@host:port/virtual\_host', hearbeat=20)

AMQP connection string may be either bytes or str/unicode

Additional keyword parameters that can be specified: heartbeat - heartbeat interval in seconds port - TCP port to use. Default is 5672

Raises **ValueError** – invalid parameters

You can send messages:

**class** coolamqp.objects.**Message**(*body*, *properties=None*)

An AMQP message. Has a binary body, and some properties.

Properties is a highly regularized class - see coolamqp.framing.definitions.BasicContentPropertyList for a list of possible properties.

#### Parameters

- **body** (anything with a buffer interface) stream of octets
- **properties** (MessageProperties instance, None or a dict (SLOW! )) – AMQP properties to be sent along. default is 'no properties at all' You can pass a dict - it will be passed to MessageProperties, but it's slow - don't do that.

and receive them

```
class coolamqp.objects.ReceivedMessage(body, exchange_name, routing_key, proper-
                                           ties=None, delivery_tag=None, ack=None,
                                           nack=None)
```
A message that was received from the AMQP broker.

It additionally has an exchange name, routing key used, it's delivery tag, and methods for ack() or nack().

Note that if the consumer that generated this message was no\_ack, .ack() and .nack() are no-ops.

#### **ack**()

Acknowledge reception of this message.

This is a no-op if a Consumer was called with no\_ack=True.

If called after an ack() or nack() was called, this will be a no-op.

## **nack**()

Negatively acknowledge reception of this message.

This is a no-op if a Consumer was called with no\_ack=True. If no\_ack was False, the message will be requeued and redelivered by the broker

If called after an ack() or nack() was called, this will be a no-op.

## **CHAPTER**

**SIX**

## **INDICES AND TABLES**

- <span id="page-62-0"></span>• genindex
- modindex
- search

## **INDEX**

## <span id="page-64-0"></span>A

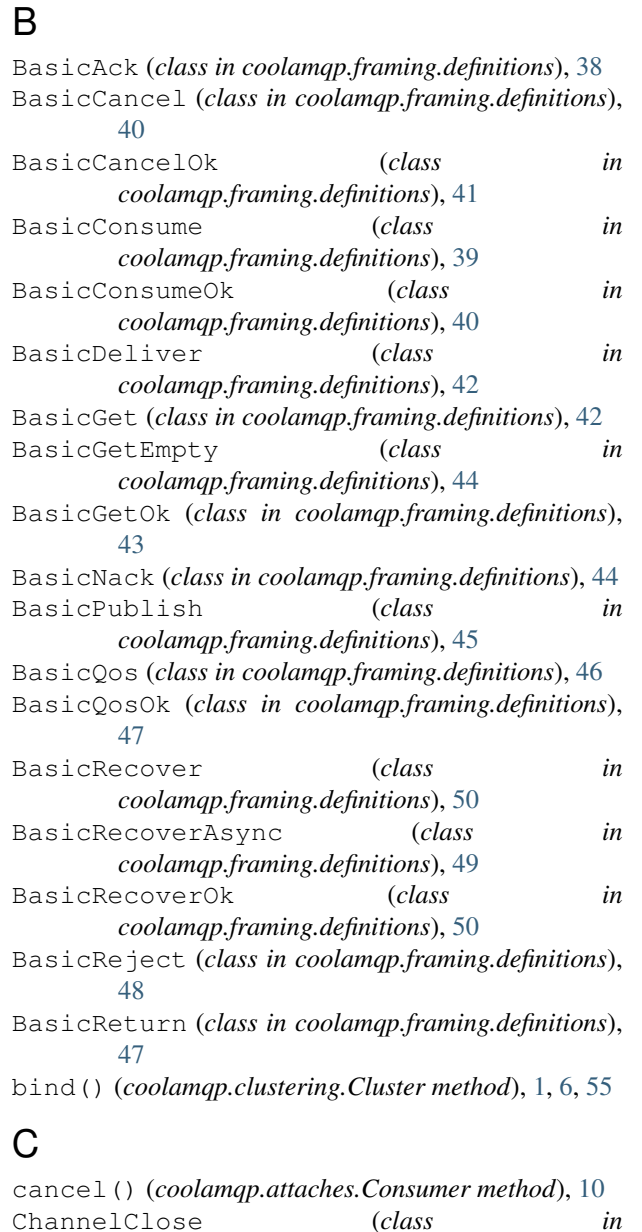

*coolamqp.framing.definitions*), [23](#page-26-2)

ack() (*coolamqp.objects.ReceivedMessage method*), [58](#page-61-0)

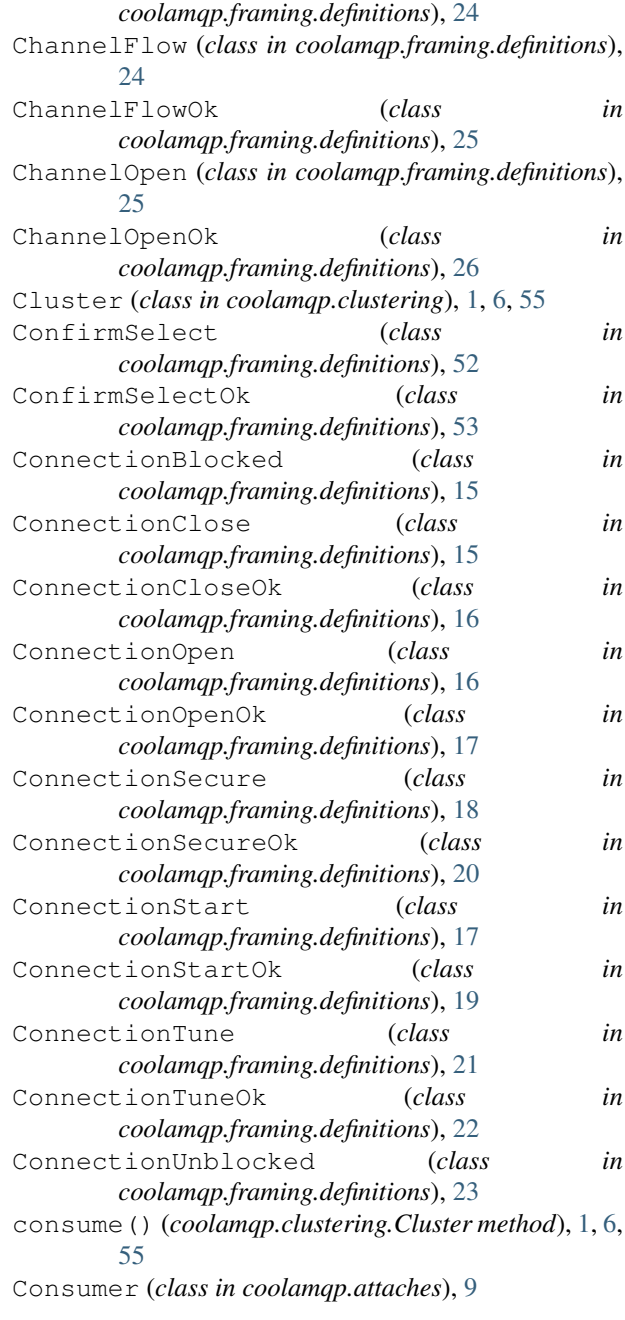

ChannelCloseOk (*class in*

## <sub>D</sub>

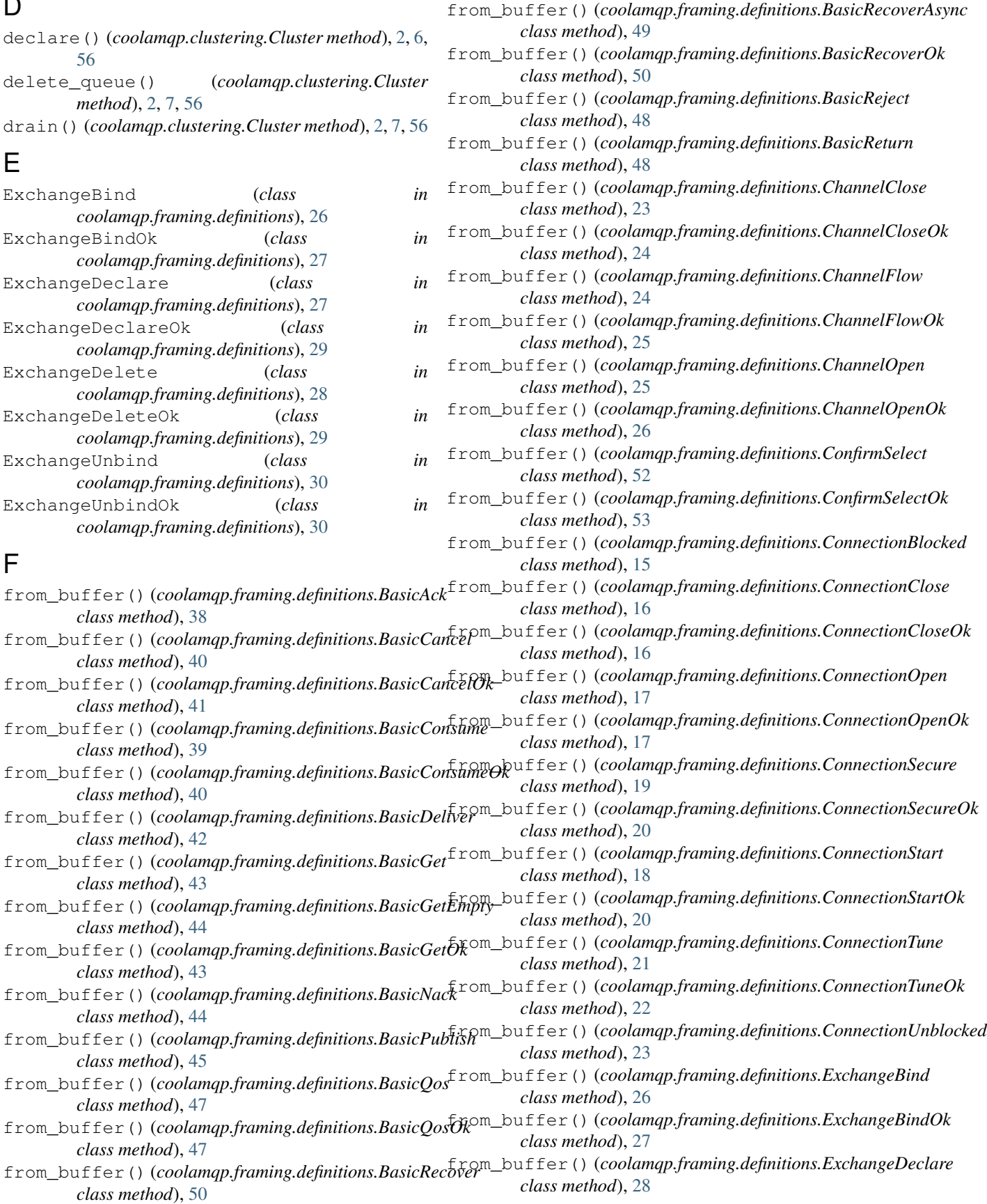

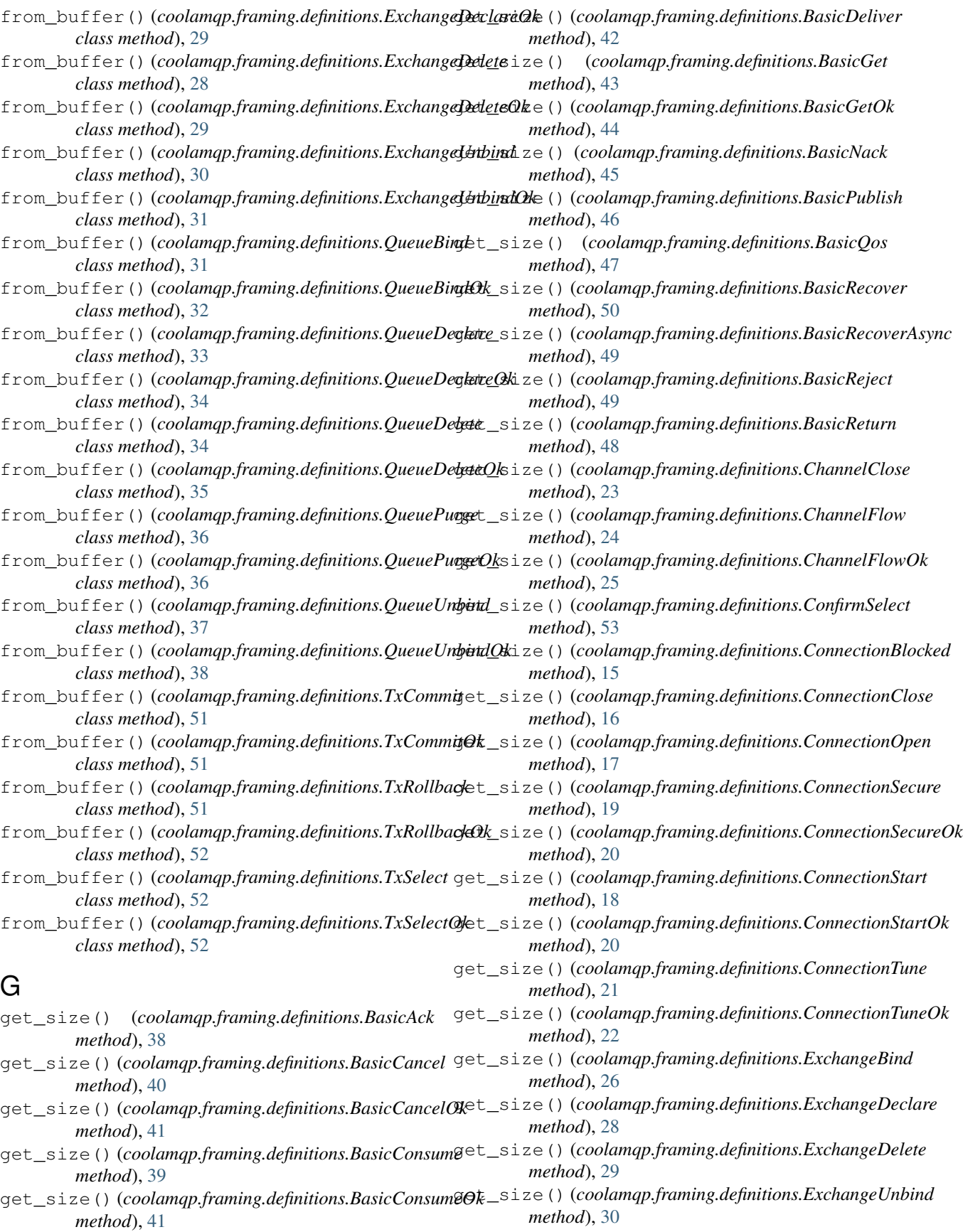

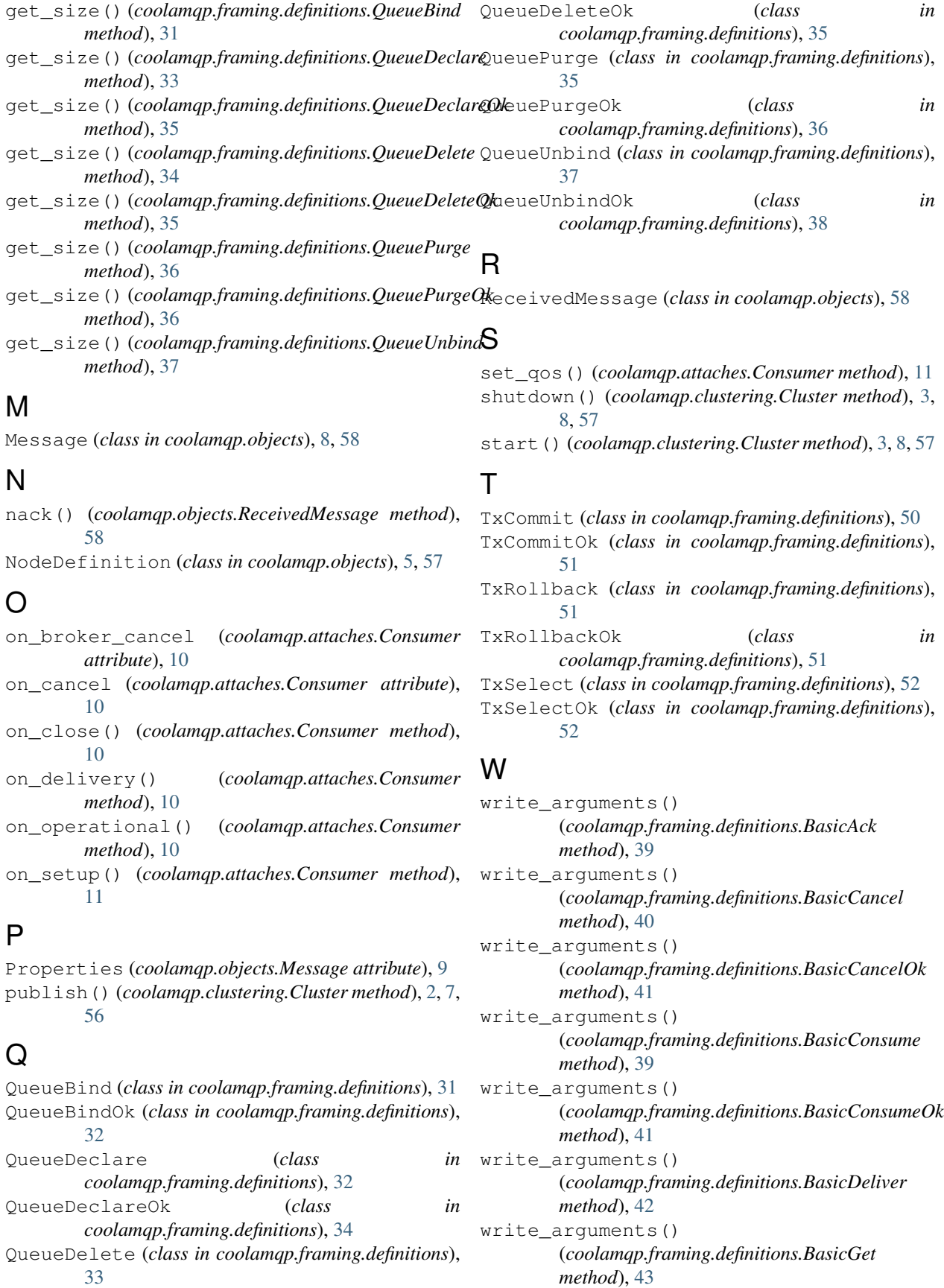

write\_arguments() (*coolamqp.framing.definitions.BasicGetOk method*), [44](#page-47-2) write\_arguments() (*coolamqp.framing.definitions.BasicNack method*), [45](#page-48-1) write arguments() (*coolamqp.framing.definitions.BasicPublish method*), [46](#page-49-1) write\_arguments() (*coolamqp.framing.definitions.BasicQos method*), [47](#page-50-2) write\_arguments() (*coolamqp.framing.definitions.BasicRecover method*), [50](#page-53-3) write\_arguments() (*coolamqp.framing.definitions.BasicRecoverAsync method*), [49](#page-52-1) write\_arguments() (*coolamqp.framing.definitions.BasicReject method*), [49](#page-52-1) write arguments() (*coolamqp.framing.definitions.BasicReturn method*), [48](#page-51-1) write\_arguments() (*coolamqp.framing.definitions.ChannelClose method*), [23](#page-26-2) write\_arguments() (*coolamqp.framing.definitions.ChannelFlow method*), [24](#page-27-2) write\_arguments() (*coolamqp.framing.definitions.ChannelFlowOk method*), [25](#page-28-2) write\_arguments() (*coolamqp.framing.definitions.ConfirmSelect method*), [53](#page-56-1) write arguments() (*coolamqp.framing.definitions.ConnectionBlocked method*), [15](#page-18-3) write\_arguments() (*coolamqp.framing.definitions.ConnectionClose method*), [16](#page-19-2) write\_arguments() (*coolamqp.framing.definitions.ConnectionOpen method*), [17](#page-20-2) write\_arguments() (*coolamqp.framing.definitions.ConnectionSecure method*), [19](#page-22-1) write\_arguments() (*coolamqp.framing.definitions.ConnectionSecureOk method*), [21](#page-24-1) write arguments() (*coolamqp.framing.definitions.ConnectionStart method*), [18](#page-21-1)

write arguments() (*coolamqp.framing.definitions.ConnectionStartOk method*), [20](#page-23-1) write\_arguments() (*coolamqp.framing.definitions.ConnectionTune method*), [22](#page-25-1) write arguments() (*coolamqp.framing.definitions.ConnectionTuneOk method*), [22](#page-25-1) write\_arguments() (*coolamqp.framing.definitions.ExchangeBind method*), [27](#page-30-2) write\_arguments() (*coolamqp.framing.definitions.ExchangeDeclare method*), [28](#page-31-1) write\_arguments() (*coolamqp.framing.definitions.ExchangeDelete method*), [29](#page-32-2) write\_arguments() (*coolamqp.framing.definitions.ExchangeUnbind method*), [30](#page-33-2) write\_arguments() (*coolamqp.framing.definitions.QueueBind method*), [32](#page-35-2) write\_arguments() (*coolamqp.framing.definitions.QueueDeclare method*), [33](#page-36-1) write\_arguments() (*coolamqp.framing.definitions.QueueDeclareOk method*), [35](#page-38-2) write\_arguments() (*coolamqp.framing.definitions.QueueDelete method*), [34](#page-37-1) write\_arguments() (*coolamqp.framing.definitions.QueueDeleteOk method*), [35](#page-38-2) write arguments() (*coolamqp.framing.definitions.QueuePurge method*), [36](#page-39-1) write\_arguments() (*coolamqp.framing.definitions.QueuePurgeOk method*), [37](#page-40-1) write\_arguments() (*coolamqp.framing.definitions.QueueUnbind method*), [38](#page-41-2)